附件

# 职业暴露人群血清学和环境高致病性禽流感 监测方案 (2011年版)

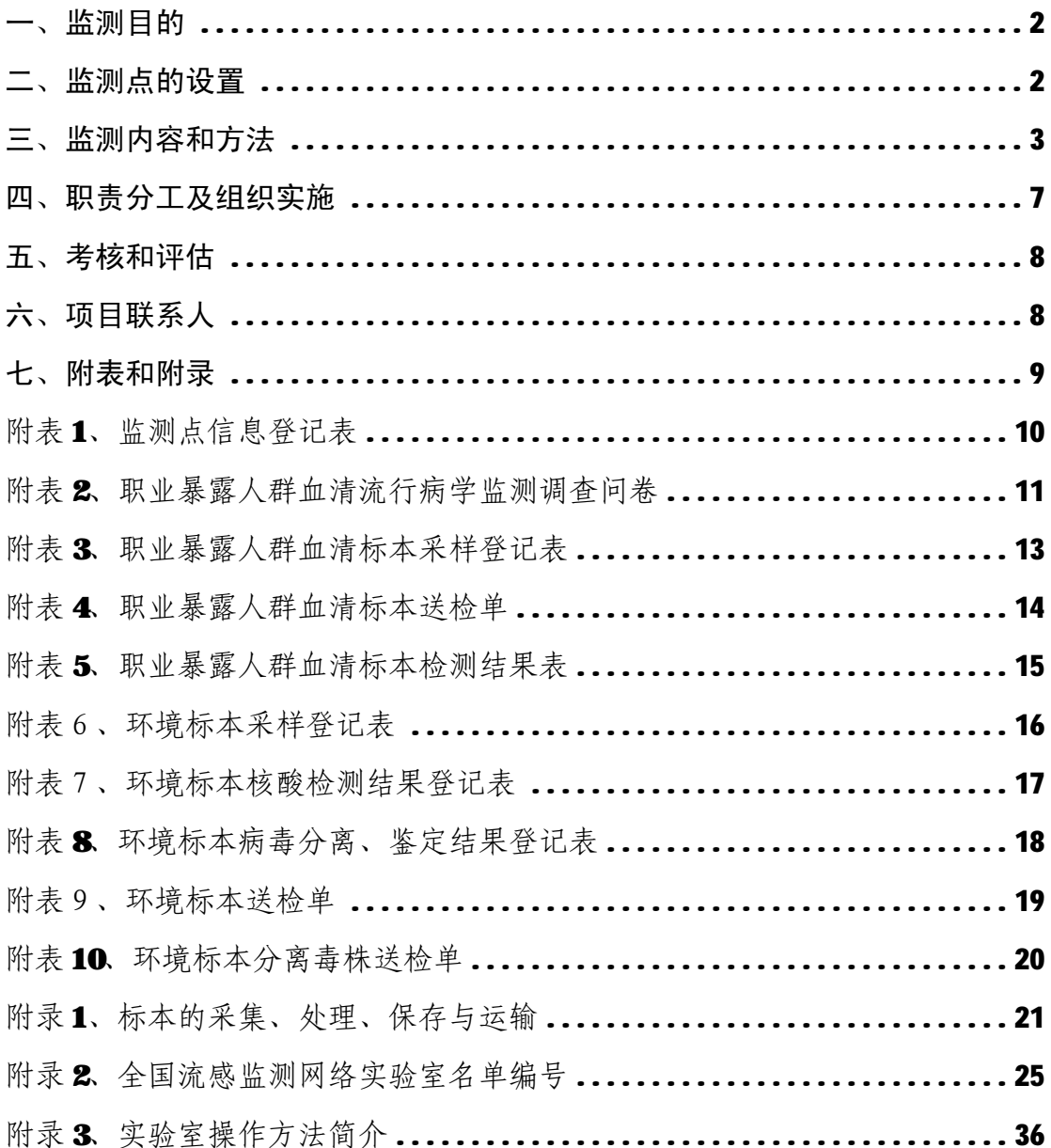

## **职业暴露人群血清学和环境高致病性禽流感 监测方案(2011 年版)**

2009 年由一种新的人、禽、猪流感病毒重配而来的甲型 H1N1 流 感病毒所导致的流感大流行,再一次证明流感病毒的重配,并由新的 重配病毒导致流感大流行子。不是不可避免的。因此尽管此次流感大流行已 经结束,但如何应对由其它新型病毒所导致的一场新的流感大流行仍 是我们的重要任务。高致病性 H5N1 禽流感病毒仍然在很多国家和地 区导致动物疫情,人感染病例也一直在不断发生,因此由其导致流感 大流行的警报并没有解除。2008 年以来, 在卫生部每年中央财政转 移支付 SARS、人禽流感防治项目专项经费的支持下,各省均安排了 禽流感职业暴露人群的血清学和环境高致病性禽流感病原学监测工 作。通过此项工作不仅有效地提高了我国流感监测网络实验室的检测 能力, 在 2009年甲型 HN 流感的防控中发挥了重要作用, 而且通过 及时分析 H5N1 禽流感病毒的变异情况以及在职业暴露人群中的感染 状况的变化,可以进一步监测感染来源,确定感染高危因素,监测禽 流感病毒致病力和传播能力的改变,为流感大流行的预警提供了依 据。为进一步规范此项工作,继续做好流感大流行的预测预警,持续 提高我国应对流感大流行的能力,在前期工作的基础上,结合目前我 国流感监测网络的发展现状,重新修定了《职业暴露人群血清学和环 境高致病性禽流感监测方案(2011 年版)》,用于指导全国的监测工 作。

一、监测目的

1.了解职业暴露人群中高致病性 H5N1 禽流感病毒感染变化状 况。

2.了解高致病性 H5N1 禽流感病毒在环境中的分布情况。

3. 监测高致病性 H5N1 禽流感病毒的变异情况。

## 二、监测点的设置

(一)监测点所在地区的选择

优先选择满足以下标准之一的地区设立监测点:

1.该城市或县城所辖或周边地区曾经发生过人和/或动物禽流感 疫情;

2. 周边地区湖泊、河流等水体分布比较密集, 水禽养殖业发达;

3.境内为候鸟栖息地或候鸟迁徙路线。

(二)监测场所和监测点的选择

各省根据具体情况选择两类及以上监测场所设立监测点,并确定 每年承担监测工作任务的网络实验室。

1.城乡活禽市场:每家活禽市场为一个监测点。

2.家禽规模养殖场(户):每家家禽规模养殖场为一个监测点。

3.家禽散养户集中的地区:每个自然村为一个监测点。

4.家禽屠宰加工厂:每家家禽屠宰加工厂为一个监测点。

5.野生禽鸟栖息地:一个乡镇(或县区)所辖的野生禽鸟栖息 地作为一个监测点。

各省选择监测地区、监测场所和监测点后将监测点基本信息上报 中国疾病预防控制中心(见附表 1),同时录入"传染病监测技术平

 $\mathcal{L}$ 

台信息管理系统"。

采集职业暴露人群血清时,同时在该监测点采集一次环境标本, 即采集的职业暴露人群血清要有该监测点的环境标本与之对应。

### 三、监测内容和方法

(一)职业暴露人群血清流行病学监测

1.监测对象

(1)活禽批发市场、城乡农贸市场或菜市场中直接与禽类接触 的人员。

(2)家禽规模养殖场(户)中直接与禽类接触的人员。

(3)家禽散养户的家庭成员。

(4)家禽屠宰加工厂中直接与禽类接触的人员。

(5)野生候鸟栖息地中与候鸟或其排泄物有接触的人员。

2. 监测时间

各省份每年冬春季(10 月—次年 3 月)统一组织开展一次职业 暴露人群血清流行病学监测。

3.监测方法

(1)流行病学调查

收集调查对象的基本情况、禽类接触史等内容,填写"职业暴露 人群血清流行病学监测调查问卷"(见附表 2),确保调查问卷与血清 标本严格的一一对应关系,调查问卷、血清标本登记表、血清采样管 上的血清标本编号务必保持一致。调查问卷在调查完成后 1 周内录入 "传染病监测技术平台信息管理系统"。

(2)标本采集、运送

各省份每年至少采集 400 份职业暴露人群血清标本。采集监测对

象的空腹静脉血 5ml (见附录1), 填写"职业暴露人群血清标本采样 登记表"(见附表 3),在登记表上手写记录血清标本编号或粘贴打印 的血清标本编号条形码,同时确保调查问卷、血清标本登记表、血清 采样管上的血清标本编号要一致。血清标本编号规则:(1)血清标本 代号: B (2)年份后两位;(3)网络实验室编号(三位)(见附录 2); (4) 实验室标本编号:从 001 开始。

分离后的血清,在无菌条件下分装为3份,其中1份用于抗体检 测,1份留样保存,1份(1ml)送国家流感中心复核。血清标本应置 - 20℃或以下冻存,避免反复冻融。同时,在标本采集后将标本信息 1 周内录入"传染病监测技术平台信息管理系统" "暴露人群血清监测 模块"。标本采集完成后 2 周内送中国疾病预防控制中心病毒病所国 家流感中心,同时在信息系统上进行网上送检,送国家流感中心的标 本须附上信息系统生成的血清标本送检单(附表 4)。标本运输时遵 守国家生物安全的有关规定。

(3)实验室检测

各省级疾病预防控制中心统一组织血清标本 H5N1 抗体初筛检测 工作,采用的方法为马血球血凝抑制实验(HI)和/或单放射免疫扩 散溶血实验(SRHI),或者根据国家流感中心每年下发试剂说明书中推 荐的检测方法 (见附录3)。标本采集后要求1个月内完成检测工作, 填写"职业暴露人群血清标本检测结果表"(见附表 5), 检测结束后 1 周内将检测结果录入"传染病监测技术平台信息管理系统"。

国家流感中心采用微量中和实验(MN)对阳性标本和随机抽取的 5%阴性标本进行复核,并在收到标本 3 个月内向各网络实验室反馈复 核结果。

(二)环境标本高致病性禽流感病原学监测

1.监测对象

监测点的水、禽类(含候鸟)粪便及笼具表面等环境标本。

2. 监测时间

全年监测,每月监测 1 次。每次须提前几天了解监测点的情况, 避免在监测点消毒后 2日内采样。

3.监测方法

(1)标本采集

各省组织网络实验室每月采集1次标本不少于40份,全年采集 标本量不少于480份。每个监测点可包括 2-3个采样点,采集的环境 标本可包括禽类粪便、笼具表面擦拭标本等多个种类(具体见附录1)。

环境标本采样点的设置和定义:

- ²城乡活禽市场:活禽市场每个摊位为一个采样点。
- ²家禽规模养殖场(户):家禽规模养殖场每间(排)禽舍为一 个采样点。
- ²家禽散养户集中的地区:每个家禽散养户为一个采样点。
- ²家禽屠宰加工厂:家禽屠宰加工厂每个屠宰/加工间为一个采 样点。
- ²野生禽鸟栖息地:根据当地情况,在监测点不同方位/位置的 地点为一个采样点。

标本采集种类及方法见附录 1。在采集标本的同时填写"环境标 本采样登记表"(附表6),在登记表上手写记录环境标本编号或粘贴 打印的环境标本编号条形码,确保环境标本登记表、环境采样管上的 环境标本编号要一致。环境标本编号原则:(1)环境标本代号 :C ; (2)年份后两位;(3)网络实验室编号(三位)(见附录 2);(4) 实

验室标本编号:从 001 开始。

(2)标本运输、处理

标本采集后应在 4℃条件下 48 小时内运送至监测实验室。实验 室收到标本后应立即进行标本处理 (见附录1), 并将标本分为 3份, 1 份用于核酸检测,1 份用于病毒分离,1 份留样备送检(至少1.5ml)。 标本采集后1周内将"环境标本采样登记表"信息录入到"传染病监测 技术平台信息管理系统""禽流感环境监测模块"。留样标本要求在-70℃或以下冻存。标本运输时遵守国家生物安全的有关规定。

(3)实验室检测

各监测实验室收到标本后 1 周内对标本进行流感病毒 A 型核酸检 测, A 型流感病毒核酸阳性的标本进一步进行 H5、H7、H9 亚型检测, 填写"环境标本核酸检测结果登记表"(附表7),同时将结果录入到 "传染病监测技术平台信息管理系统"。 各监测实验室如具备 BSL-3生 物安全实验室可开展 H5 和 H7 亚型高致病性禽流感病毒分离工作,填 写"环境标本病毒分离、鉴定结果登记表"(附表8),同时将结果录 入到 "传染病监测技术平台信息管理系统"。所有阳性标本和病毒的 运输按照国家关于高危病原微生物运输管理的有关规定执行。

在检测后 2 周内将所有 A 型流感病毒核酸阳性标本的备存标本 (1.5ml) 送中国疾病预防控制中心病毒病所国家流感中心,同时在 信息系统上进行网上送检,送国家流感中心的标本须附上信息系统生 成的环境标本送检单(附表 9)。各监测实验室分离的病毒在 2 周内 送中国疾病预防控制中心病毒病所国家流感中心,同时在信息系统上 进行网上送检,上送的毒株须附上信息系统生成的环境标本分离毒株 送检单(附表 10)。国家流感中心在收到标本或毒株 2 个月内反馈复 核鉴定结果。

## 四、职责分工及组织实施

(一)中国疾病预防控制中心

1.负责监测方案的起草、论证、修改和完善,开展相关培训,对 监测工作进行督导、评估和考核。每个季度对监测数据和结果进行分 析和总结。

2.向各省级疾病预防控制中心流感实验室提供血清检测抗原和 参考血清,对送检标本开展复核工作,并及时反馈结果。

(二)各省级(自治区、直辖市)疾病预防控制中心

1 .制定本省的实施方案,负责监测工作的实施,包括监测点的 选择、监测人员的技术培训和指导。

2.负责统一组织和开展本省血清标本 H5N1 抗体检测工作、对网 络实验室的环境标本检测工作进行分工安排。按监测方案的要求及时 提交检测结果、组织检测结果录入、上送各类标本进行复核。

3.定期进行督导、考核及评估。每季度向中国疾病预防控制中心 病毒病所国家流感中心提交全省的监测工作报告。

(三)各监测网络实验室所在疾病预防控制中心

1.根据省级疾病预防控制中心的统一安排,负责监测工作的具体 实施,包括监测场所的选择、人员的技术培训和指导、标本的采集以 及数据收集、整理及上报。

2. 根据省级疾病预防控制中心的统一安排,对采集标本进行实 验室检测,并及时提交检测结果。将标本采集和检测数据录入传染病 监测技术平台信息管理系统,按监测方案的要求及时上送各类标本进 行复核。

3.每季度向省级疾病预防控制中心提交监测工作总结。

## 五、考核和评估

中国疾病预防控制中心组织专家对职业暴露人群和环境高致病 性禽流感监测工作进行年度考核、评估。考核内容包括:采集、检测 及上送国家流感中心标本的数量和及时性,报告到监测信息系统的数 据质量,实施方案的制定,人员培训,监测工作的实施与管理等。

## 六、项目联系人

中国疾病预防控制中心病毒病所国家流感中心

(一)监测网络管理与流行病学组:

联系人: 史景红、陈敏、孙闪华、徐翠玲

电话: 010-58900864; 58900863

传真: 010-58900863

地址:北京市昌平区昌百路 155 号,102206

(二)禽流感病原监测组:

联系人: 邹淑梅、白天、李晓丹

电话: 010-63580764; 58900856

传真: 010-63580764; 58900855

地址:北京市宣武区迎新街 100 号,100052

(三)信息系统支持组

联系人:杨磊、蓝雨

电话:010-58900858

地址:北京市昌平区昌百路 155 号,102206

## 七、附表和附录

- 附表 1、监测点信息登记表
- 附表 2. 职业暴露人群血清流行病学监测调查问卷
- 附表 3、职业暴露人群血清标本采样登记表
- 附表 4、职业暴露人群血清标本送检单
- 附表5、职业暴露人群血清标本检测结果表
- 附表6、环境标本采样登记表
- 附表7、环境标本核酸检测结果登记表
- 附表8、环境标本病毒分离、鉴定结果登记表
- 附表9、环境标本送检单
- 附表10、环境标本分离毒株送检单
- 附录 1、标本的采集、处理、保存与运输
- 附录 2、全国流感监测网络实验室名单编号
- 附录3、实验室操作方法简介

## **附表 1、监测点信息登记表**

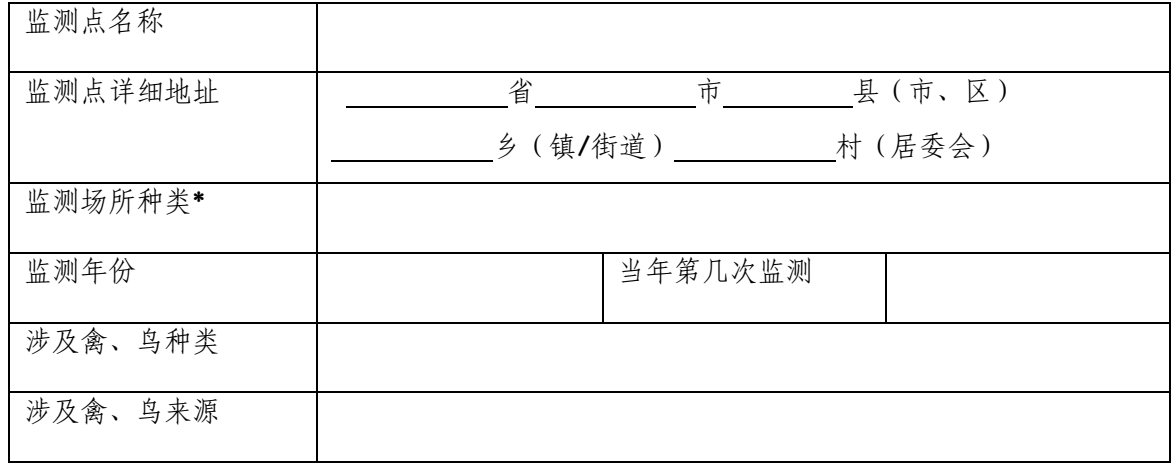

\*监测场所种类选择:城乡活禽市场、家禽规模养殖场(户)、家禽散养户集中的地区、家禽 屠宰加工厂、野生候鸟栖息地。

### **附表 2、职业暴露人群血清流行病学监测调查问卷**

省市县编码□□□□□□ 血清标本编号

**一、一般情况**

1、姓名: (电话: )

2、性别: ①男性 ②女性

3、年龄: 周岁

4. 现住址: \_\_

5、职业: ①幼托儿童 ②散居儿童 ③学生(大中小学) ④教师 ⑤保育 员及保姆 ⑥餐饮食品业 ⑦商业服务 ⑧医务人员 ⑨工人 Q民工 Q农民 Q牧 民 ⊙渔(船) 民 ◎干部职员 ⊙离退人员 ◎家务及待业 ⊙其他 ◎不详

**二、暴露情况**(可多选)

6、职业暴露人群种类:①散养户 ②规模化养殖场从业人员 ③活禽批发市场人 员 ④农贸市场或菜市场活禽交易人员 ⑤家禽屠宰加工厂人员 ⑥野生候鸟栖息 地接触鸟类人员 ⑦其他

 $7.$  暴露方式:

①喂养 ②清扫禽舍 ③加工(宰杀、拔毛、洗切、腌制、烹饪)

④食用 ⑤捕杀 ⑥运输 ⑦捕捉 ⑧销售 其他

8. 如为养殖人员,禽类养殖方式:

①散养 ②圈养

9、近一个月来,接触禽种类:

①鸡 ②鸭 ③鹅 ④鸽子 ⑤野禽 ⑥其他

- 10、近一个月以来,是否接触过病死禽?
	- ①是 ②否【跳至 12 题】 ③不详【跳至 12 题】

(1)病死禽种类: ①鸡 ②鸭 ③鹅

④鸽子⑤其他

(2)接触方式为: (可多选)

①喂养 ②清扫禽舍 ③加工(宰杀、拔毛、洗切、腌制、烹饪)

④食用 ⑤捕杀 ⑥运输 ⑦捕捉 ⑧其他

(3)接触病死禽时是否有防护措施?

①是 ②否【跳至(4)】 ③不详【跳至(4)】

如果有,采取的措施有: (可多选)

①戴口罩(N95 口罩、过滤口罩、棉纱口罩、一次性外科口罩) ②戴面罩 ③穿防护服(规范、不规范)④防护眼镜 ⑤手套 ⑥帽子⑦白大衣 ⑧其它 (4)接触病死禽的持续时间: \_\_\_\_ 天 (\_\_\_月\_\_\_日到\_\_\_月\_\_\_日) 累计暴露: 小时

11、近1个月是否出现过发热?\_\_\_\_ ①是 ②否

调查人员单位: 调查人员: 调查日期: 审核人员: 审核日期:

## **附表 3、职业暴露人群血清标本采样登记表**

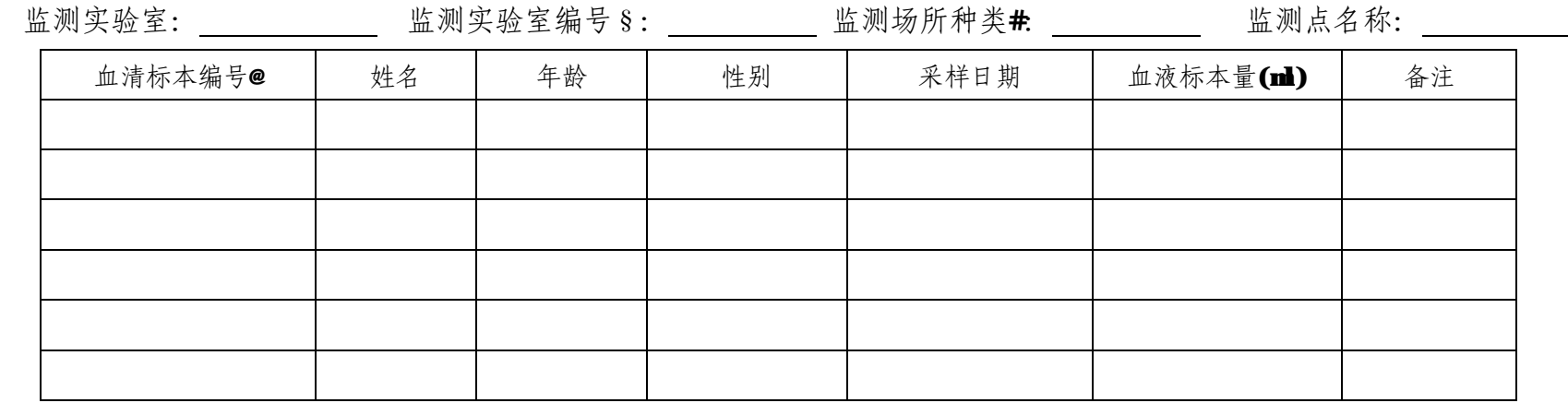

注: @血清标本编号原则: (1) 血清标本代号 : B ; (2) 年份后两位; (3) 网络实验室编号(三位); (4) 实验室标本编号 从 001 开始。例如北京 市疾病预防控制中心 2011 年采集的标本 R11001001 , 浦东新区疾病预防控制中心 2011 年采集的标本 R11022001。

#监测场所种类选择:①城乡活禽市场;②家禽规模养殖场(户);③家禽散养户集中的地区;④家禽屠宰加工厂;⑤野生候鸟栖息地。 §为避免现场填写血清标本编号出错,请提前填写实验室编号。

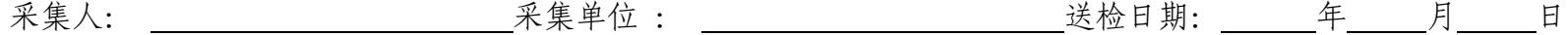

## **附表 4、职业暴露人群血清标本送检单**

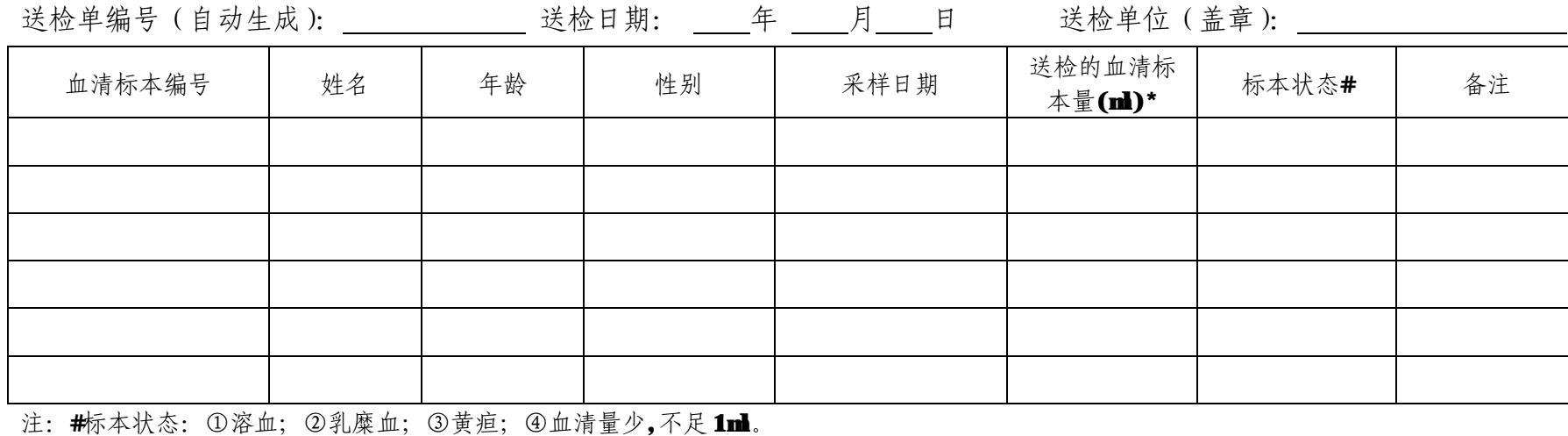

\*送检的血清标本量:请在送检时填写。

# **附表 5、职业暴露人群血清标本检测结果表**

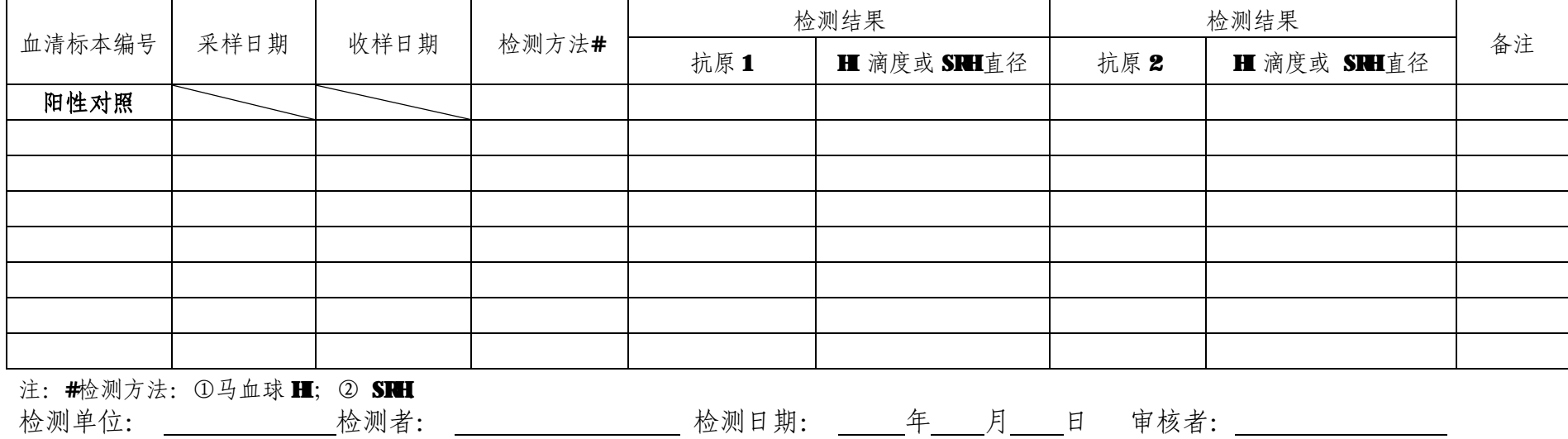

### **附表6、环境标本采样登记表**

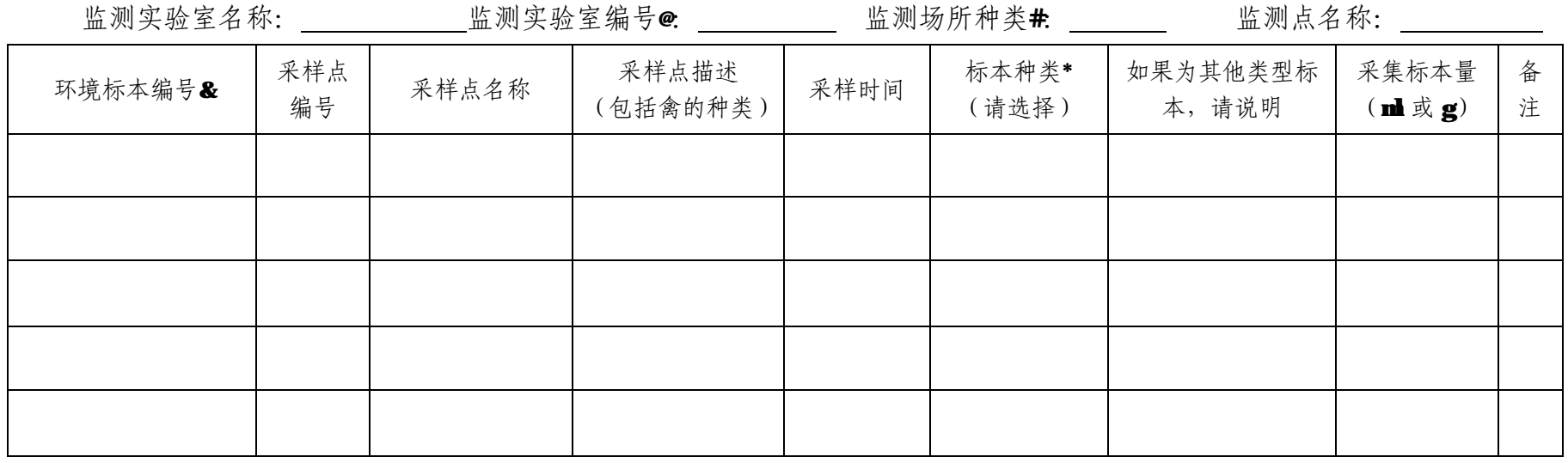

注: &环境标本编号原则: (1) 环境标本代号: C; (2) 年份后两位; (3) 网络实验室编号 (三位); (4) 实验室标本编号 从 001 开始。例如北京 市疾病预防控制中心 2011 年采集的标本 C11001001 , 浦东新区疾病预防控制中心 2011 年采集的标本 C11022001。

@ 为避免现场填写环境标本编号出错,请提前填写实验室编号。

#监测场所选项:①城乡活禽市场;②家禽规模养殖场(户);③家禽散养户集中的地区;④家禽屠宰加工厂;⑤野生候鸟栖息地。 \*标本种类选项:①笼具表面擦拭标本;②宰杀或摆放禽肉案板表面的擦拭标本;③粪便标本;④清洗禽类的污水;⑤禽类饮水;⑥其他。

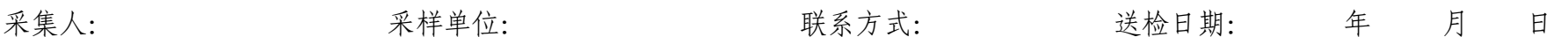

## **附表7、环境标本核酸检测结果登记表**

检测单位 : \_\_\_\_\_\_\_\_\_\_\_\_\_\_\_\_\_\_\_\_\_\_\_\_\_\_\_\_\_\_\_\_

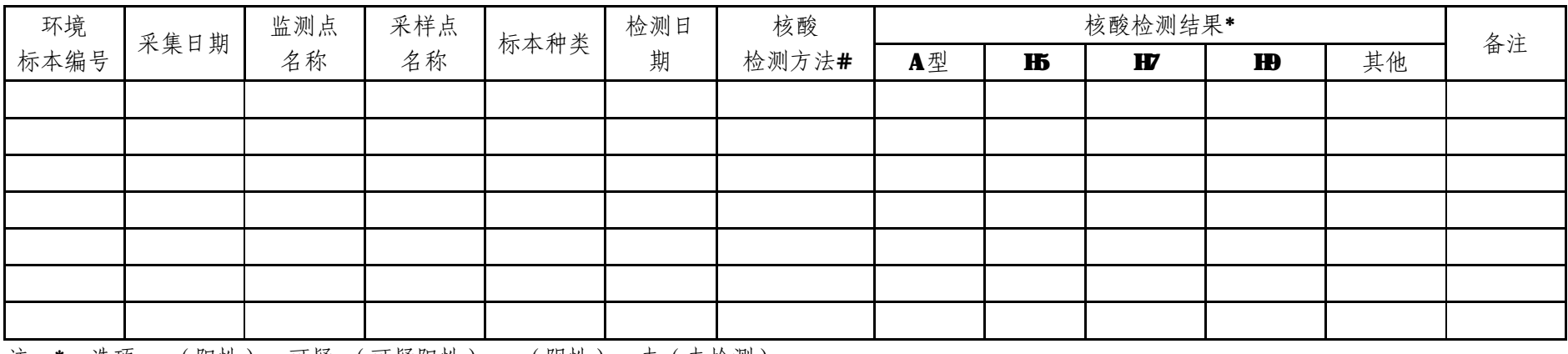

注: \*: 选项: + (阳性)、可疑+ (可疑阳性)、 - (阴性)、未 (未检测)。

#:①One-step PCR ;②Real-time PCR。

操作者: 复核者:

## **附表 8、环境标本病毒分离、鉴定结果登记表**

检测单位 :

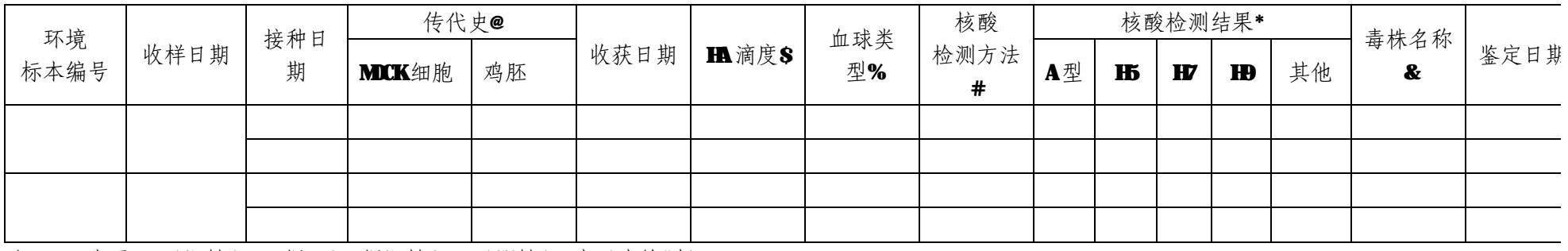

注: \*: 选项: + (阳性)、可疑+ (可疑阳性)、- (阴性)、未 (未检测)。

#:①One-step PCR ;②Real-time PCR。

**@传代史: 分别填写 E1、E2…和 C1、C2…** 

S HA 滴度: 2的倍数或阴性。

%血球类型:①鸡红细胞;②人红细胞;③豚鼠红细胞。

**&毒株名称:型别(A)/环境标本种类/采集地(省份)/网络实验室编号+标本顺序号/年代(亚型),例如 A/粪便/上海/021007/2001(H5N1)** 

操作者: 复核者: 复核者:

送样网络实验室: 送样时间: 年 月 日

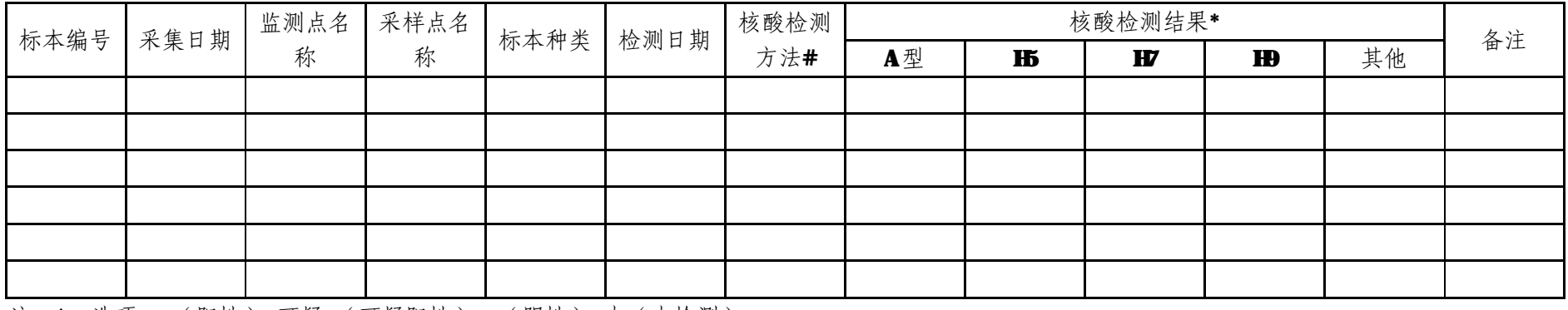

注: \*: 选项: + (阳性)、可疑+ (可疑阳性)、- (阴性)、未 (未检测)。

#:①One-step PCR;②Real-time PCR。

送检人签字: 联系电话: 联系电话:

*注:标本采集管必须使用塑料管,避免运输或保存过程造成采样管破裂。*

## **附表 10、环境标本分离毒株送检单**

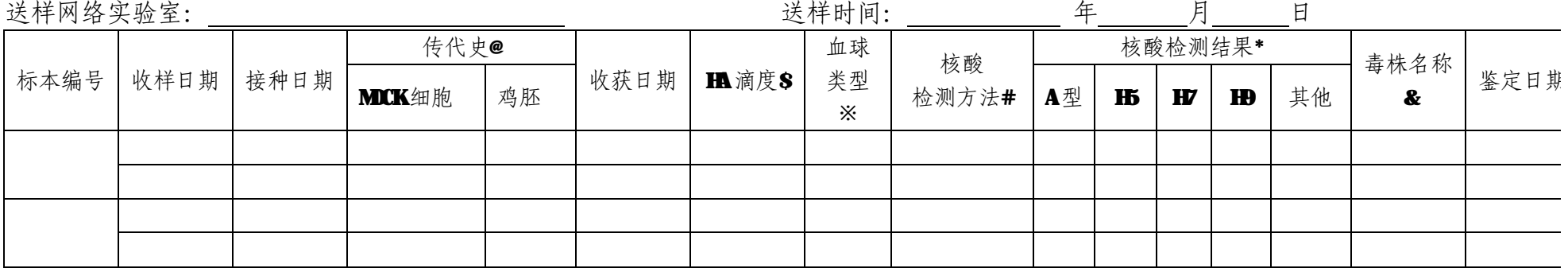

注: \*: 选项: + (阳性)、可疑+ (可疑阳性)、- (阴性)、未 (未检测)。

#:①One-step PCR;②Real-time PCR。

**@传代史: 分别填写 E1、E2…和 C1、C2…** 

S HA 滴度: 2的倍数或阴性。

※血球类型:①鸡红细胞;②人红细胞;③豚鼠红细胞。

 &毒株名称:型别(A)/环境标本种类/采集地(省份)/网络实验室编号+标本顺序号/年代(亚型),例如 A/粪便/上海/021007/2011(H5N1)。 标本采集管必须使用塑料管,避免运输或保存过程造成采样管破裂。

送检人签字: 联系电话:

PDF 文件使用 "pdfFactory Pro" 试用版本创建 [www.fineprint.cn](http://www.fineprint.cn)

### **附录 1、标本的采集、处理、保存与运输**

一、血清标本的采集、处理和运输

(一)血清标本的采集

采集监测对象空腹静脉血 5mL (如果存在困难,可考虑在饭后 2 小时后采 血),使用真空负压采血套装管或注射器均可,同时做好标记,采集后填写附表 3。

(二)血清标本的处理和保存

1. 如采集当日不能及时对标本进行处理,则可将采血管放 4℃过夜,标本 在 4℃过夜放置后血清会自然析出,次日直接离心即可, 2000rpm 3000rpm离心 10min。如有个别未析出血清的,可将血清采样管放置于 37℃水浴锅或 37℃培养 箱内 30min-1h 后再离心。

2. 如当日即可处理血清标本,则将血清采样管放置于 37℃水浴锅或 37℃培 养箱内 30min-1h, 使血清析出。血清析出后, 2000rpm~3000rpm离心 10min。

3. 在生物安全柜内分装血清标本。尽可能采用带外螺旋盖的冻存管进行标 本分装,分装好的标本尽可能放置在冻存盒内。

3.1 根据采样登记表上的信息,在冻存管上贴好相应的标签。血清标本一分 为三,1 份用于省 CDC 统一检测,1 份由省 CDC 保存备份,1 份送国家流感中心 检测(保证有 1mL)。分装后的标本需置-20℃或以下保存,尽量避免反复冻融。

3.2 血清分装完成后,填写附表 5。并在监测系统中录入标本相关信息。

(三)血清标本的送检和运输

血清标本采集后标本放入专用运输箱内(或疫苗冷藏包),放入冰排,然后 以柔软物质填充,内衬具吸水和缓冲能力的材料。同时信息系统上进行网上送检, 附加盖送检单位公章的送检单,送检单应单独放在防水的袋子里。血清标本和环 境标本一起运至国家流感中心,相关程序见环境标本的采集、处理、保存和运输。

二、环境标本的采集、处理、保存和运输

(一)标本的采集和处理

1.采样液

环境标本采样液可使用 Hank's 或 Eagle's 等培养液加入以下抗菌素和 0.5%BA: 氨苄青霉素 (2 x 10°IU/L)、 链霉素 (200 mg/L) 、多粘菌素 B (2 x 10°IVL) 、 庆大霉素 (250 mg/L) 、 制霉菌素 (0.5 x 10°IVL) 、 盐酸氧 氟沙星 (60 mg/L)、磺胺甲基异恶唑 (200 mg/L)。

2.标本种类、采集方法及处理

(1)水标本

在禽类活动或笼具旁的水沟或水池的不同部位共收集水标本 5-10ml 置于 15ml 外螺旋盖的管内。水样标本到实验室后应在采样管中加入上述抗生素和 0.5%BSA,再进行分装。如果采集的水标本中存在固体等物质,应将采集的标本 在无菌条件下反复吹打, 以便打碎固体物质, 置 4℃待其自然沉淀 30min, 也可 3000rpm离心 10min, 取上清进行分装。

(2)笼具表面标本

每个笼具采集一份标本放在一个单独的采样管中。用蘸有采样液的带有聚丙 烯纤维头的拭子擦拭笼具表面禽类最常接触的 3-5个不同部位(包括笼具底部), 然后将擦拭过的拭子放入含 5ml 采样液的采样管中,尾部弃去。也可以用多个拭 子充分擦拭笼具表面后放到一个采样管中。

环境标本要在无菌条件下反复吹打收集的溶液,以便打碎固体,置 4℃待其 自然沉淀 30min, 也可 3000rpm离心 10min, 取上清进行分装。

(3)宰杀或摆放禽肉案板表面的擦拭标本

如果宰杀或摆放禽肉使用不同的案板,可采集擦拭标本放到不同的采样管 中。方法与采集笼具表面擦拭标本的方法相同,拭子要擦拭禽肉接触最多的部位。

(4)粪便标本

从禽舍或环境中采集新鲜禽类粪便样品 3-5g 左右, 放入含 5ml 采样液的采 样管中。采集的粪便标本要在无菌条件下反复吹打,以便打碎粘液和固体物质, 置 4℃待其自然沉淀 30min, 也可 3000rpm离心 10min, 取上清进行分装。

(5)清洗禽类的污水

如果有清洗禽类的污水盆或桶,可采集清洗禽类的污水标本。将水槽中的水

样用无菌的、一次性的玻璃棒或棉签充分混匀后采集 5-10ml 置于 15ml 外螺旋盖 的管内。水样标本到实验室后应在采样管中加入抗生素和 0.5%BSA,再进行分装。 方法与采集水标本相同。

(6)禽类饮用水

在每个笼具旁的饮水槽采集一份饮用水标本。方法与采集清洗禽类的污水标 本的方法相同。

(7)其他

包括地面污水、地面灰尘及笼具垫草等。

(二)环境标本保存和送检

环境可置 4℃存放 2天, 存放超过 2天需置-70℃或以下保存。

环境标本处理后,将原始标本分为三份,一份用于核酸检测,一份保存备用, 一份备用送国家流感中心,送检量不少于 1.5 ml。对于核酸检测阳性的原始标 本按规定及时送往国家流感中心。所有标本要求-70℃或以下保存,在收到国家 流感中心复核鉴定报告后,病毒分离阳性和病毒分离阴性的标本均需按照生物安 全有关规定处理。

(三)环境标本运送流程

1. 如果环境标本检测为 A 型流感阳性,根据病原微生物菌(毒)种或样本规 定需按 B 类包装进行运输。

2.请各监测网络实验室将运送的环境标本送检单(加盖单位公章由负责人签 字)传真至病毒病所实验室管理办公室办理同意接收证明。同时与国家流感 中心禽流感病原监测组联系,并传真一份标本清单。

病毒病所实验室管理办公室

电话: 010-58900679 传真: 010-58900677

值班电话: 13683131949

3.如果监测网络实验室没有准运证或准运证已过期,请联系中国疾病预防控 制中心实验室管理办公室办理。

中国 CDC 实验室管理办公室

电话: 010-58900335

#### 传真: 010-58900347

4.标本航空运输联系人和电话

办完接收证明和准运证后,可以到机场或航空公司包装标本,并办理寄送手 续。标本运输的航空运输单收货人一栏填写"北京迪捷姆空运咨询服务有限公 司",该公司联系电话 010-68479643 转 224,手机 13611015419。 寄送的标本 务必随同附上环境标本送检单。

5. 标本接收

送检的标本送到实验室后,由专人在生物安全柜内打开标本的包装,记录收 检日期、送检实验室名称、核对并记录送检标本编号是否与送检单相同。国家流 感中心完成检测后在监测信息系统对送检单位反馈复核鉴定结果,并根据送检单 位需要,定期反馈纸质报告。

如果标本运输过程中由于意外不能保证低温导致标本融化,个别标本洒漏等 情况需及时记录并反馈网络实验,如对这些标本进行检测需在结果报告中记录标 本意外情况。

三、标本接收联系方式

(一)血清标本接收

血清标本接收人:白天

中国疾病预防控制中心病毒病预防控制所国家流感中心

地址: 北京市宣武区迎新街 100号 329室

联系电话: 010-83556967

#### 传真: 010-83556967

(二)环境标本接收

环境标本接收人:邹淑梅

中国疾病预防控制中心病毒病预防控制所国家流感中心

地址: 北京市昌平区昌百路 155 号

联系电话: 010-58900856

#### 传真: 010-58900855

## **附录 2、全国流感监测网络实验室名单编号**

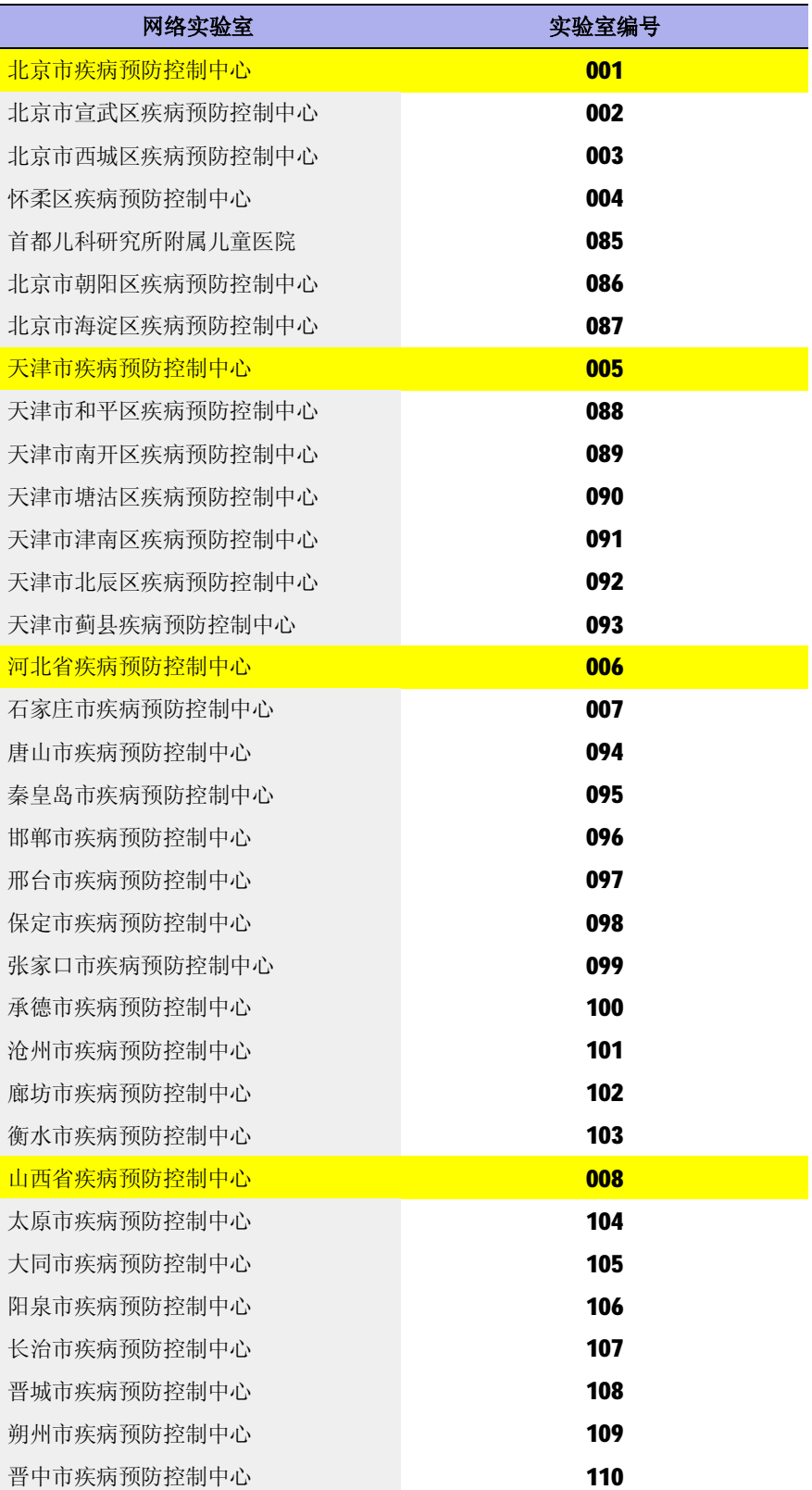

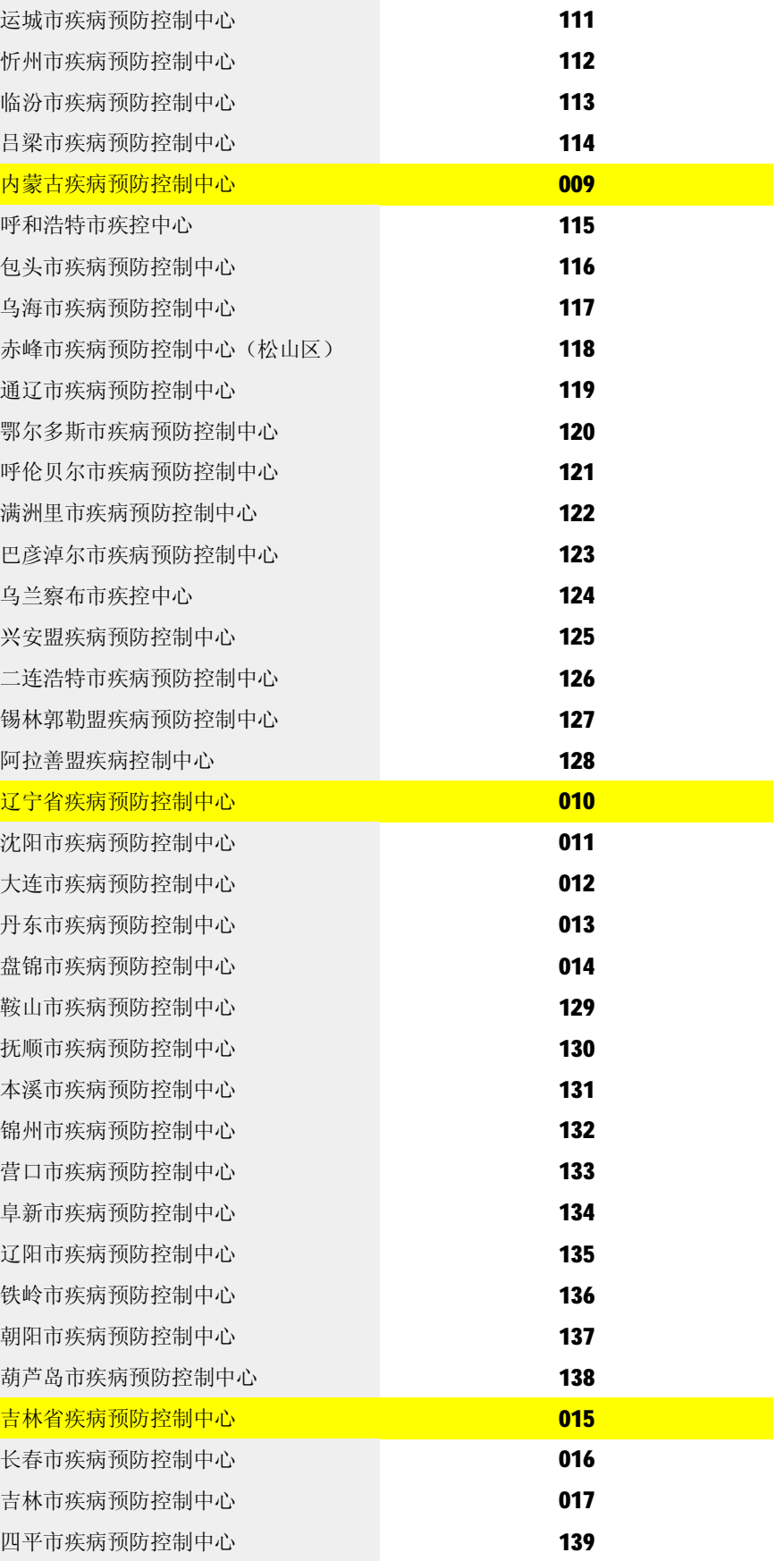

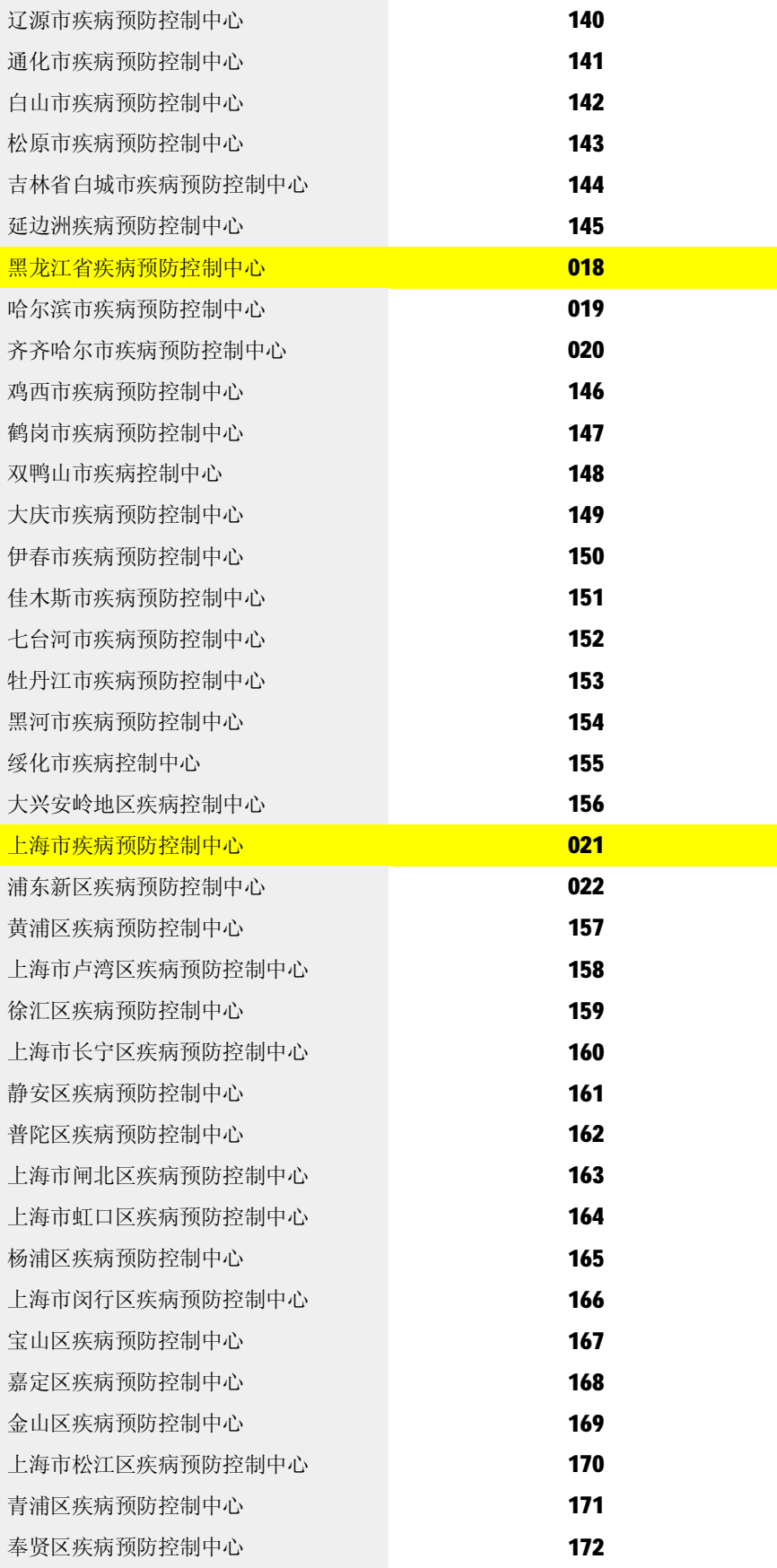

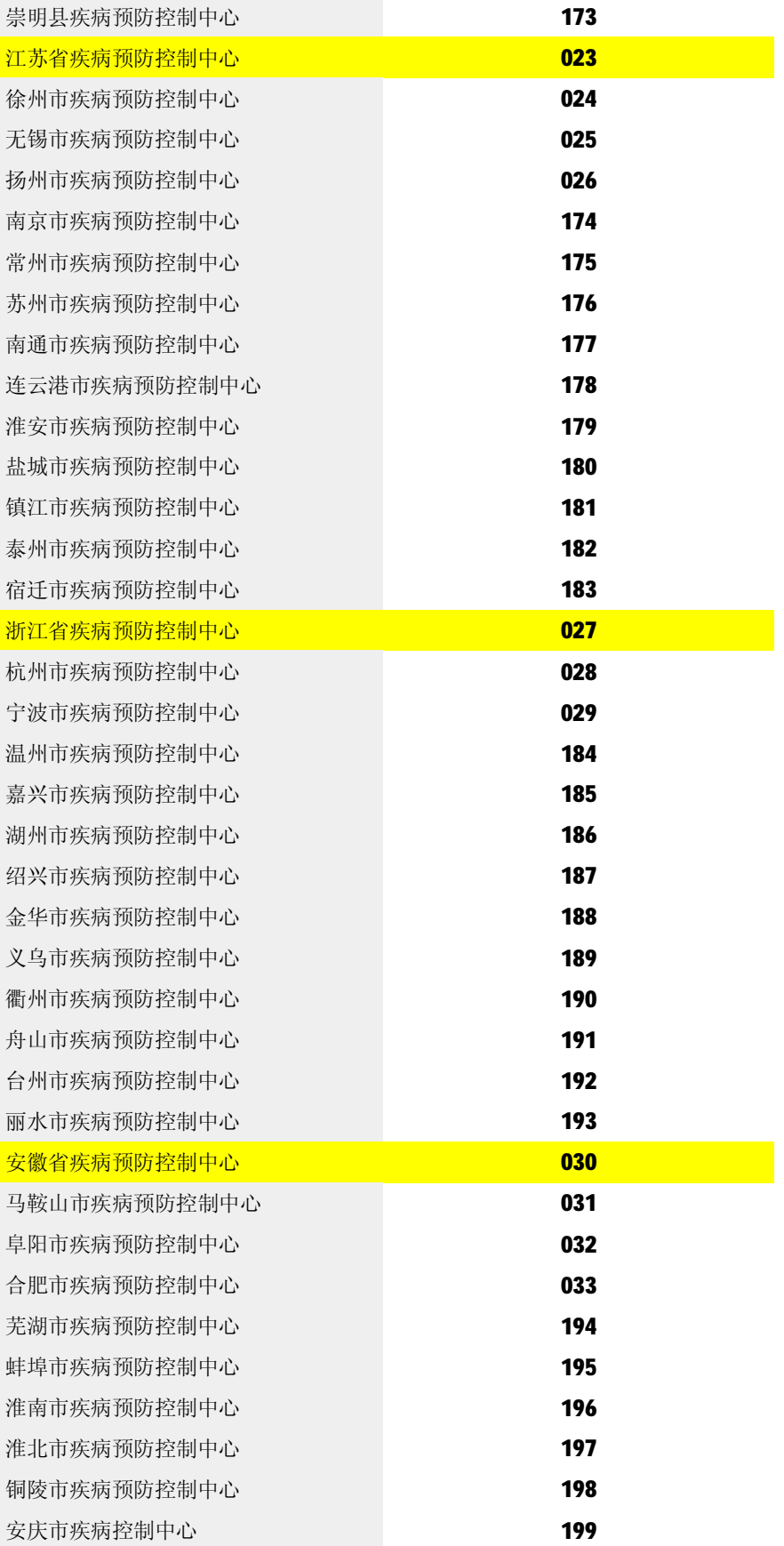

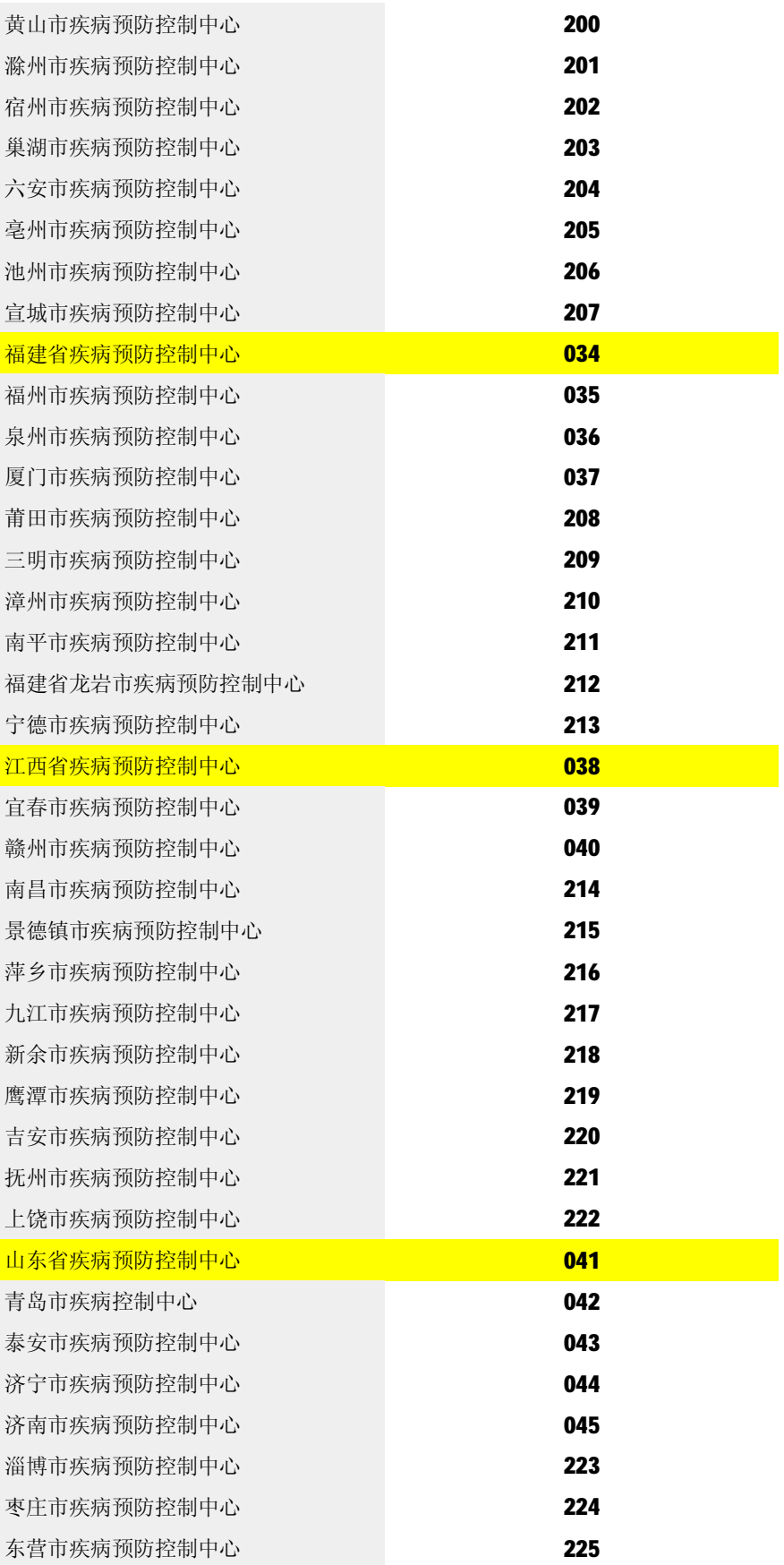

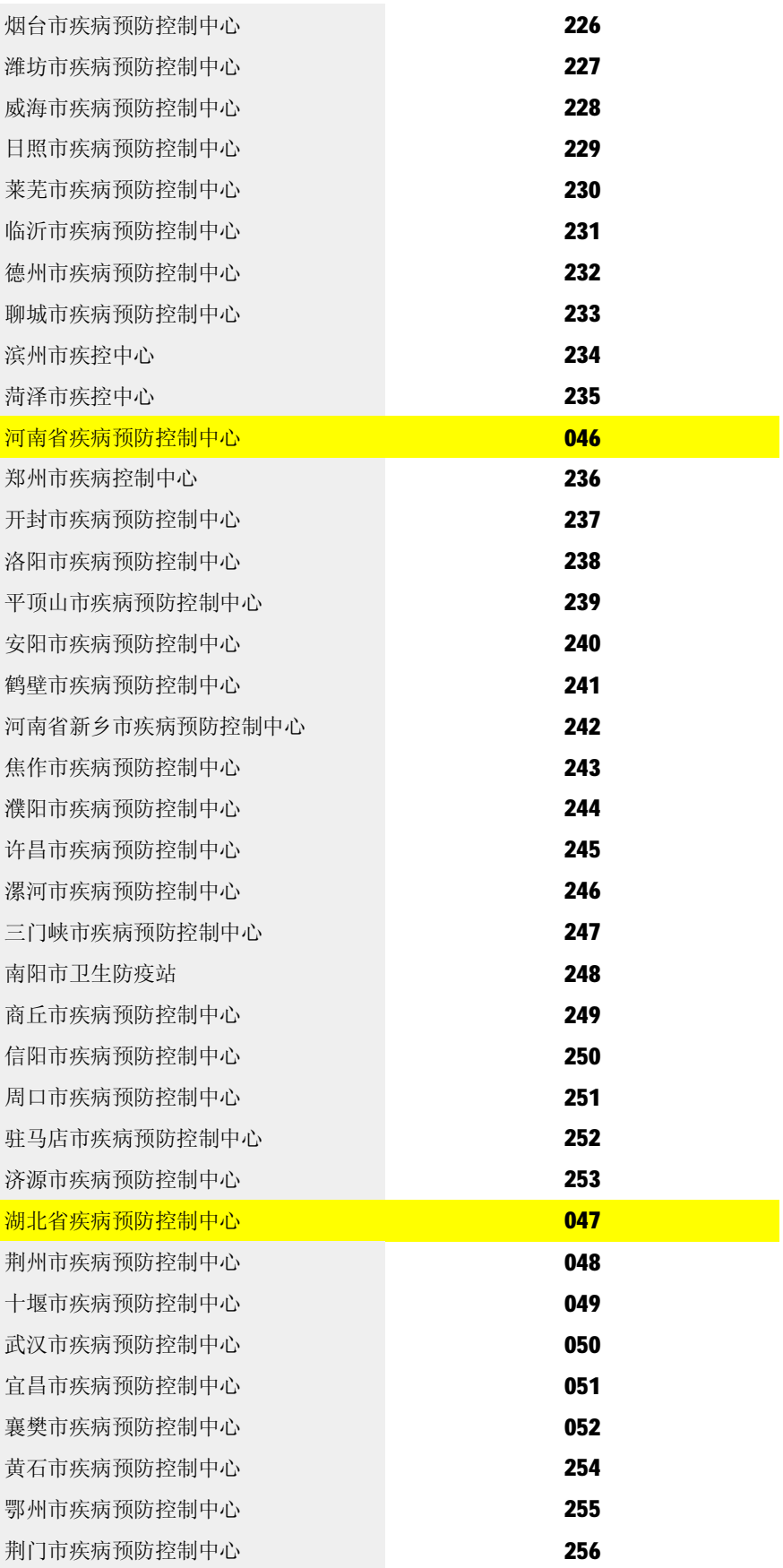

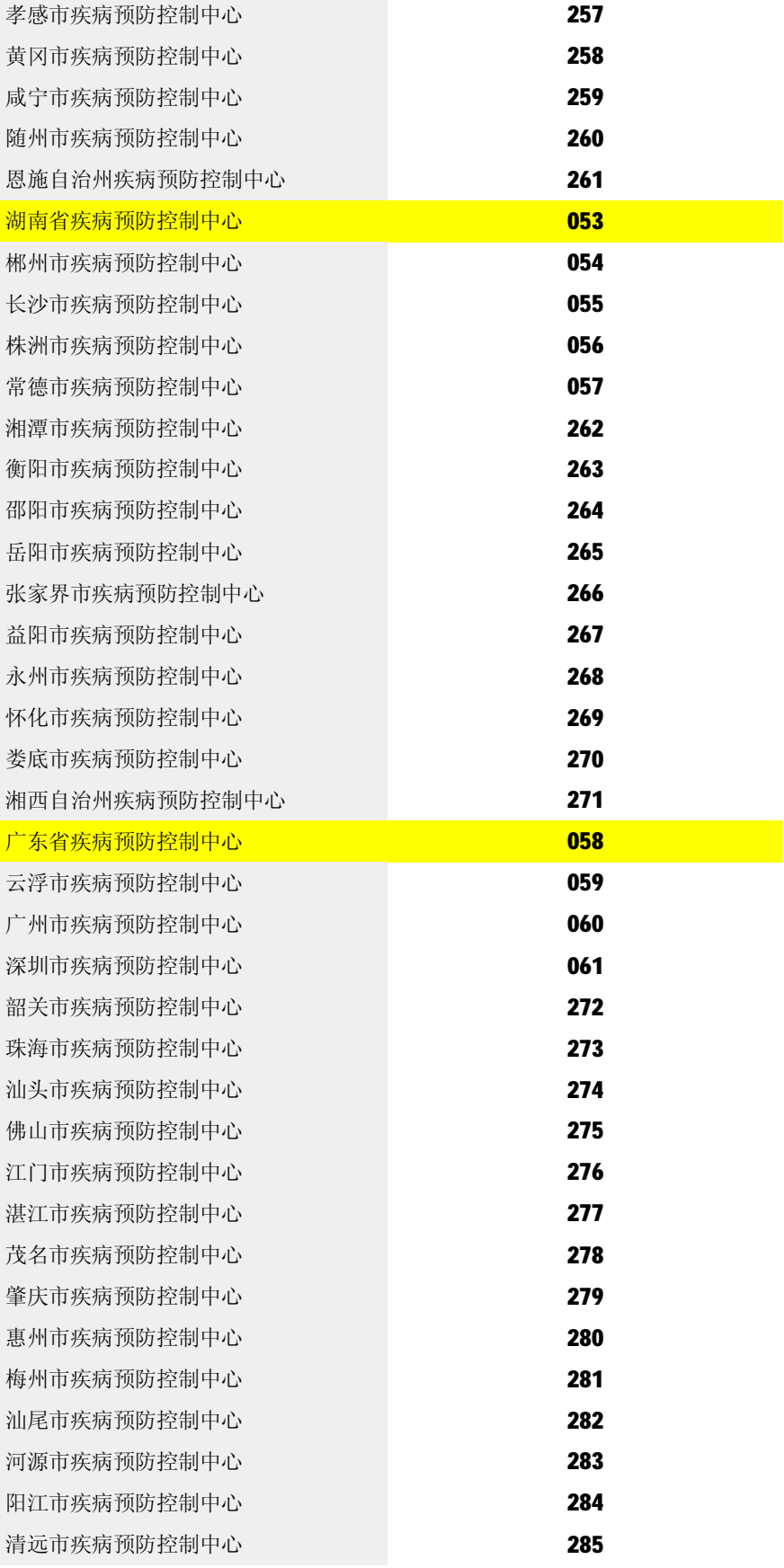

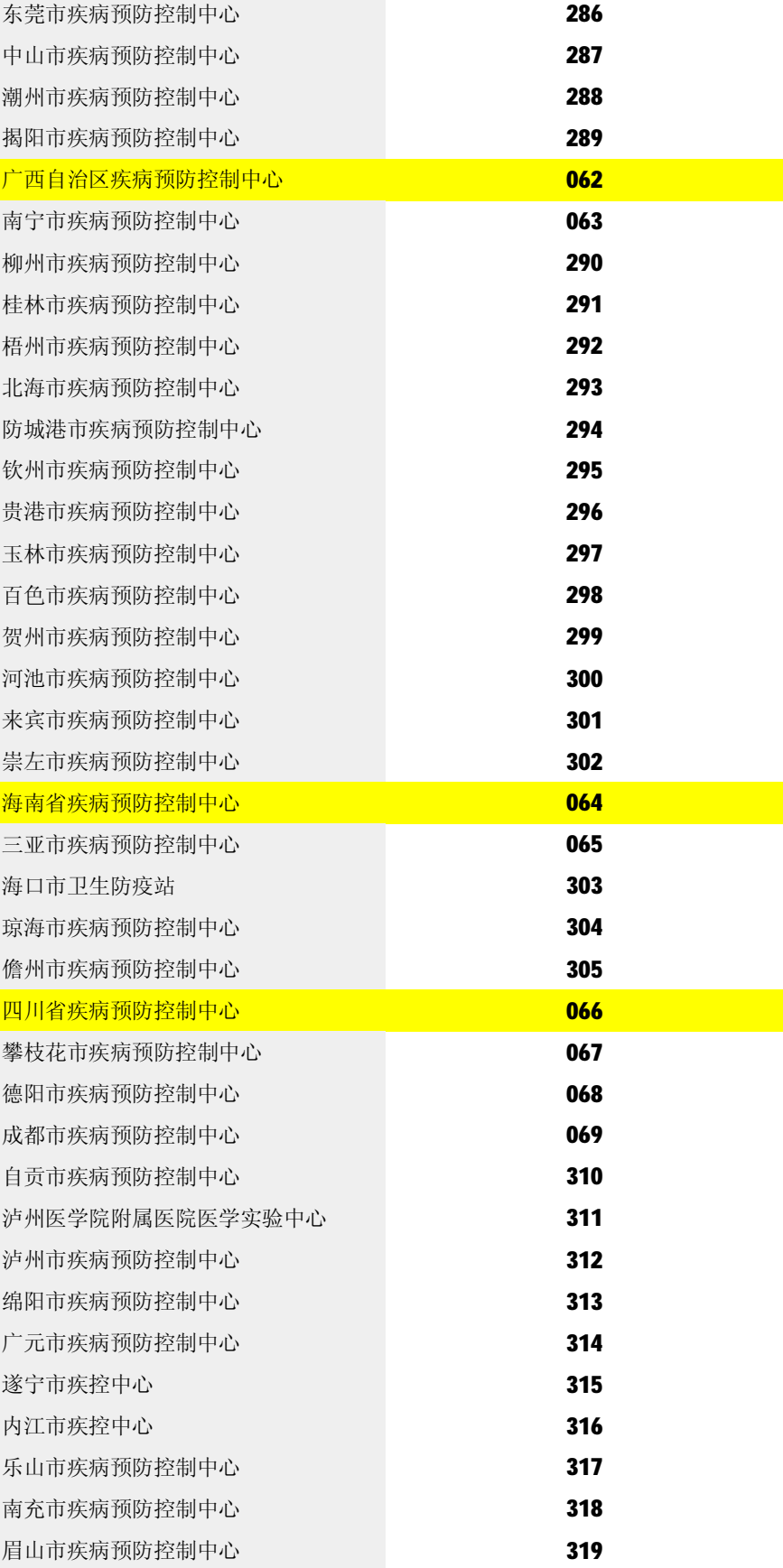

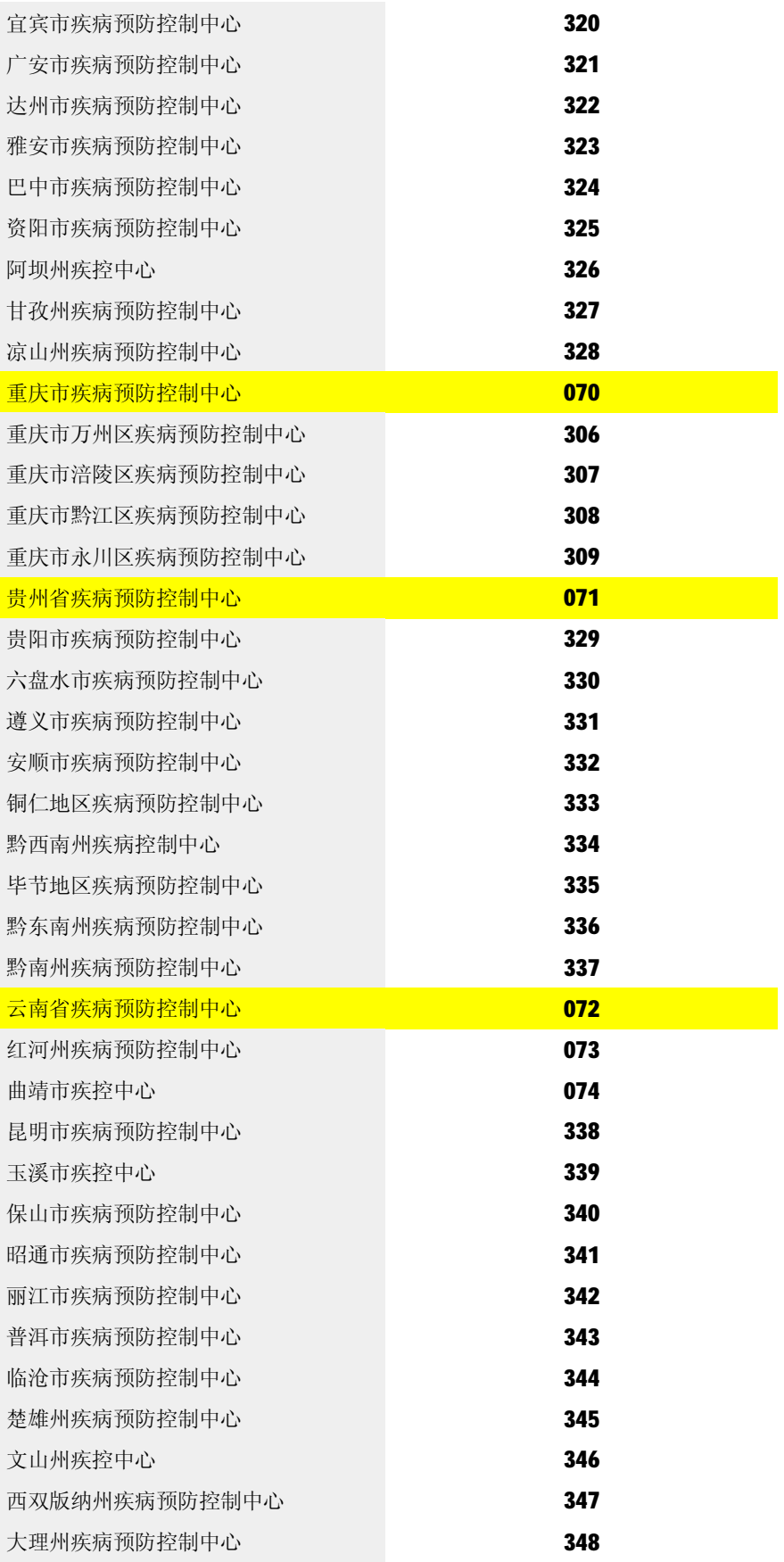

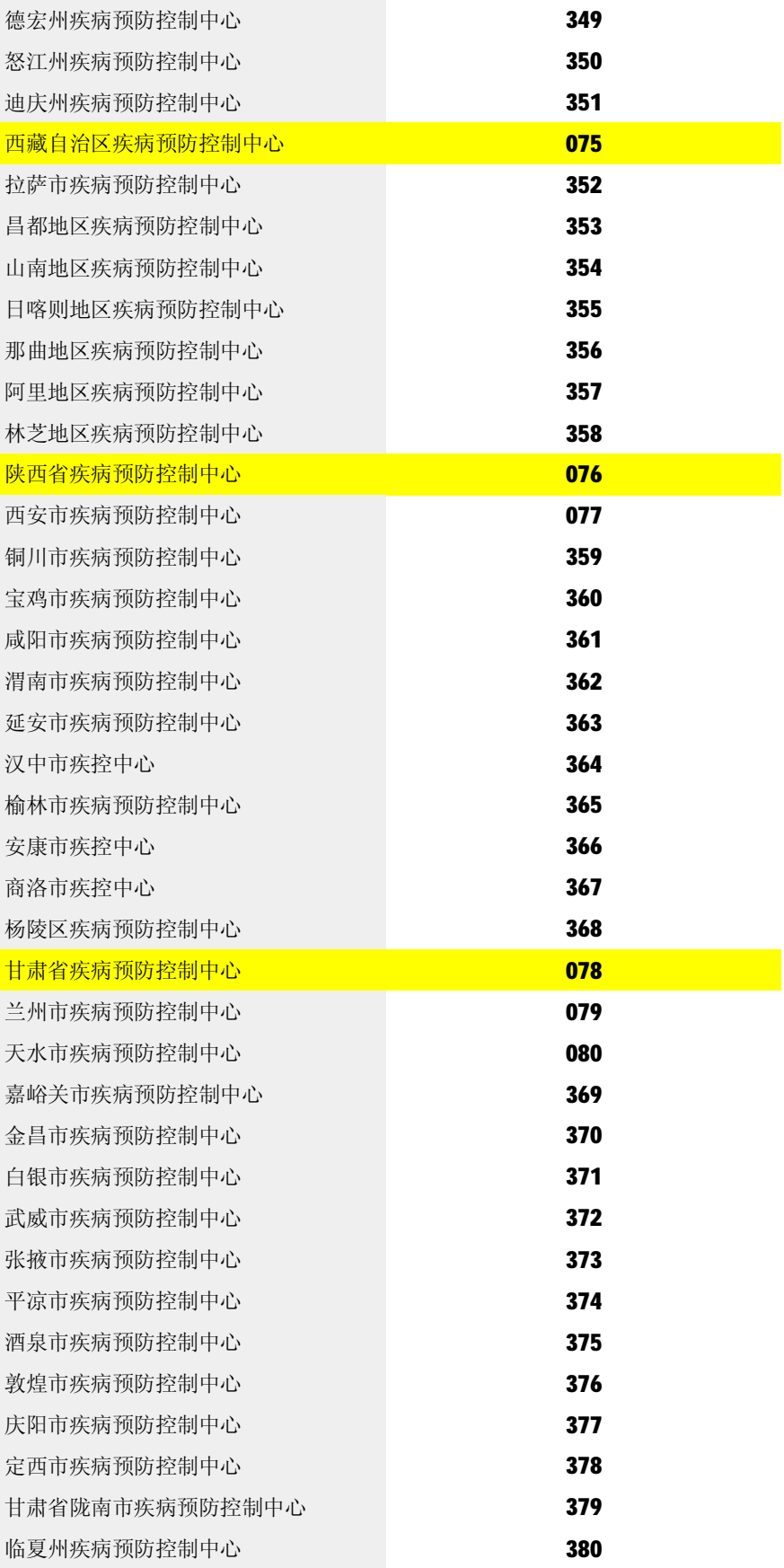

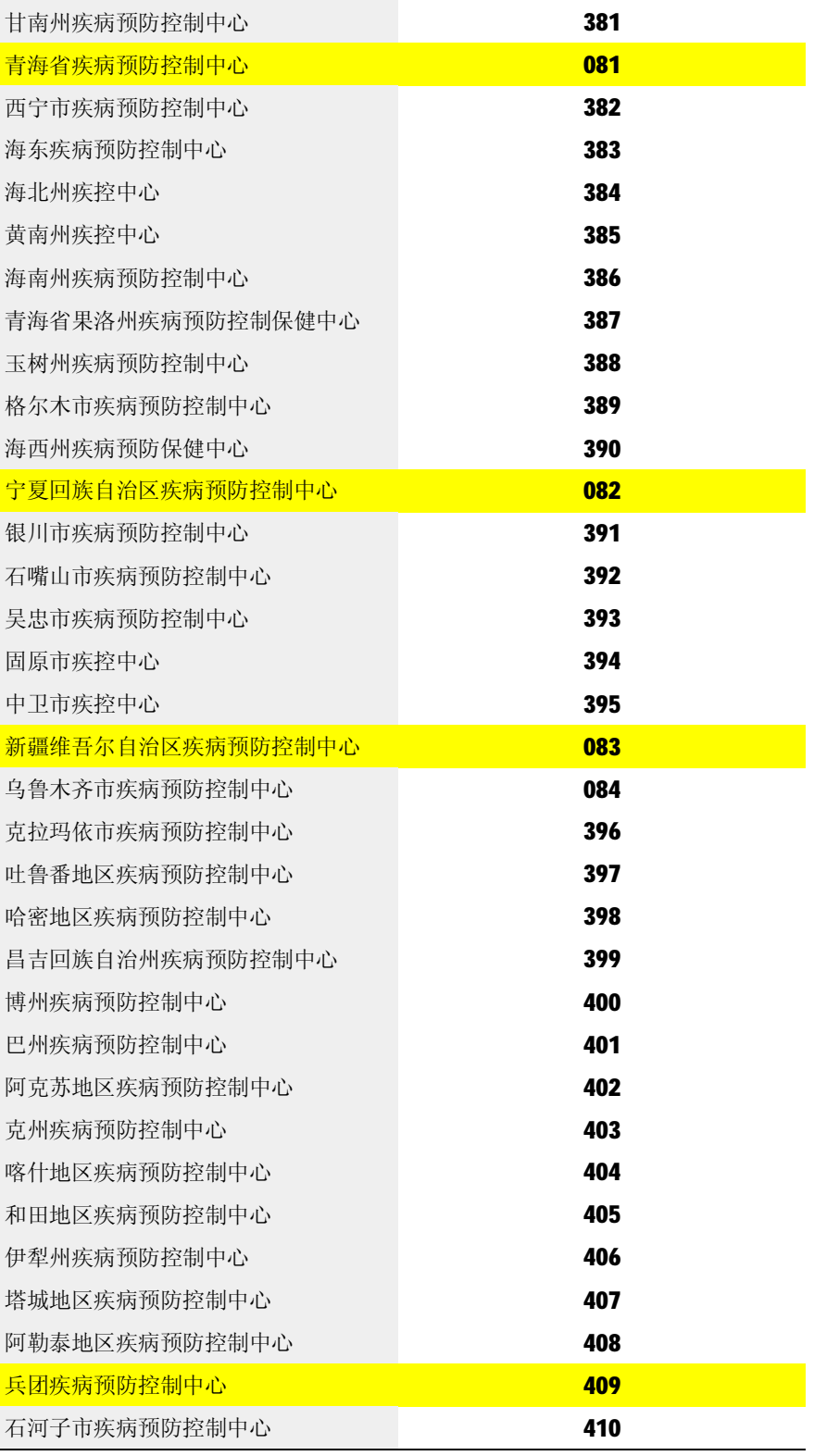

### **附录 3、实验室操作方法简介**

一、马红细胞血凝抑制试验检测禽流感抗体

(一)生物安全要求

禽流感 H5N1 亚型检测抗原制备和灭活需要在 BSL-3 级实验室进行。其余操 作均在 BSL-2级实验室进行。

(二)材料

1. 抗原: 灭活的 H5N1 禽流感病毒。

2. 血清: (1) 阳性对照血清; 阴性对照血清 (2) 待检血清。

3.其他主要试剂:

- (1)马红细胞(1:1 的比例保存于阿氏液中, 建议采血后 72 小时内使用)
- (2)磷酸盐缓冲液 (PH 7.2 PBS): 0.01M
- (3)牛血清白蛋白 (BSA): Sigma A8412 LOT 117K2301 (推荐使用)
- (4)霍乱滤液(RDE):国家流感中心提供

4.其他:

- (1) "V" 型 96 孔血凝板
- (2)37℃及 56℃水浴锅
- (3)台式离心机
- (4)多道可调加样器
- (5)离心管
- (6) FP管
- (7) 96 孔 PCR板(处理血清时可以用, 推荐使用)
- (三)质量控制
- 1.对照血清

每次实验必须在 96 孔板上设立阳性对照和阴性对照,同批次的阳性对照结 果滴度应保持2倍以内。

2.红细胞对照

实验可根据红细胞对照来判断反应时间,尽可能在每块96孔板上设计一 孔红细胞对照(PBS+1%红细胞悬液)。

3. 抗原回滴

 一个红细胞血凝单位指能引起等量标准化的红细胞凝集时病毒的量。进行 红细胞凝集抑制试验时一般用 4个红细胞血凝单位(指 25µL体积中含有 4个红 细胞血凝单位)的病毒量。每次实验前,均须对配置好的含 4 个血凝单位的抗原 进行回滴,回滴合格后方可使用。

(四)实验步骤

1.血清处理

(1) 用单道加样器吸出1体积血清置于无菌 Emendorf 管内, 换滴头加入 4体积 RDE, 吹打混匀。注: 如有细胞板离心机, 也可使用 96 孔 PCR板对标本进 行批量处理。举例说明: PCR 板每排可处理 10 份标本, 在后期实验中, 即可用 排枪吸取 10 份标本转移至 96 孔血凝板的 A1-A10 行进行倍比稀释 (A11-A12 设 为阳性对照血清和阴性对照血清)。

(2) 置 37℃水浴 16~18h。

(3) 从 37℃水浴锅取出后将水浴锅温度调至 56℃水浴, 30min 灭活。

(4)马红细胞吸附:瞬时离心,待冷却后加入清洗后的浓红细胞达20%(每 100µLRDE 处理过的血清加入 20µL 清洗后的浓红细胞)。混匀后室温吸附 1 h。

 $(5)$  2000rpm  $\ddot{B} \dot{\mathbb{C}}$  3min.

(6)如血清处理后当日即可开展标本检测,则直接可用离心后的标本进行 检测,但吸取血清时须注意勿将红细胞吸出。如 2-3 天后才能对标本进行检测, 则需将血清转移至干净的离心管或 PCR板中(因吸附血清时留下的红细胞放置过 久后会出现溶血,影响检测结果),放4℃保存备用。

2. 马红细胞的采集及1%马红细胞悬液的配备

(1)在注射器里放入一定体积的阿氏液,从颈静脉处采集马血后放入容器 中,轻柔混匀,如阿氏液不足则需补足(阿氏液和红细胞的比例为1:1)。

(2)采集的马红细胞应放入冰箱 4℃保存,越新鲜越好,建议在采集后 72 小时内使用。

(3)在配置 1%马红细胞悬液前需清洗红细胞液。建议使用含 0.5%BSA 的 PBS 清洗和配置1%马红细胞悬液。首先加入 5mL红细胞(沉积在容器底部的红细胞) 至 50mL离心管。加入 45mL PBS-0.5% BSA使总体积达到 50mL,轻柔混匀。

#### $(4)$  2000rpm  $\ddot{a}$   $\ddot{a}$  10 min.

(5)吸掉上清液后,连续重复步骤(3)-(4)两次。

(6)配置终浓度为1%的马红细胞悬液,如配置100mL马红细胞悬液,则取 1mL 离心后的红细胞加至 99mL PBS-0.5%BSA中。每次用前轻轻混匀后使用。

3. 制备用于红细胞凝集抑制试验的 4 个红细胞血凝单位的抗原

(1) 将血凝板横向放置: 垂直方向称列, 如孔 A1~H 称为第一列; 平行方 向称行,如 A1~A12 称为 A 行。标记好标准诊断抗原及加样顺序。

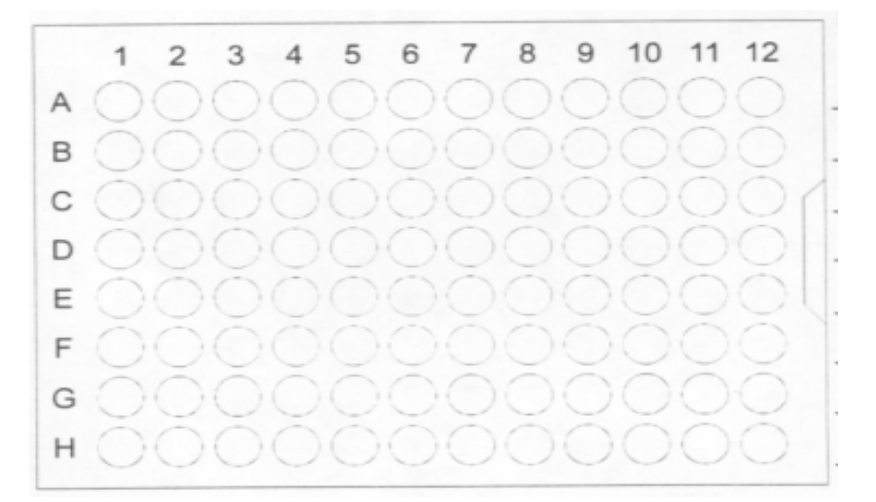

 $1)$ 吸取 $50$ μL PBS 加入血凝板的第二列至最后一列, 干第一列加入 $100$ μL 抗原。

2) 从第一列取 50uL 抗原, 依次从第二列至第八列做 2 倍系列稀释。最后 一列每孔弃去 50μL。

3)每孔加入50µL1%马红细胞悬液,轻弹血凝板,使红细胞与病毒充分混 合。

4) 室温孵育 Anin

5)结果判定:倾斜96孔血凝板,观察红细胞凝集现象,红细胞如未凝集, 则会成泪滴状,且周围光滑。红细胞凝集滴度的判定以出现凝集的最高稀释度为 终点, 其稀释度的倒数即为病毒的红细胞凝集滴度。红细胞凝集以"+"记录;

无凝集或部分凝集"-"记录。

(2)制备 4 个红细胞凝集抗原:首先计算出红细胞凝集抑制试验所需的病 毒抗原的总量。一块血凝板需要 2.5mL 含 4 个血凝单位的抗原。根据参待检血清 的份数计算出实验所需病毒抗原量,然后配制抗原。

(3) 计算出病毒稀释度。用病毒红细胞凝集滴度(HA 滴度)除以8,得到 的商即为4个红细胞血凝单位的稀释度。如,某病毒的 HA 滴度为 64,除以8等 干 8。按 1:8(1mL病毒液加 7mL PBS)稀释该病毒即可得到 4个血凝单位/25μL 的抗原病毒量。

(4)抗原回滴:为了保证红细胞凝集抑制试验中抗原用量一致并且准确无 误,新配制的 4 个血凝单位抗原须复核滴定:

在血凝板中选取1列,在第25孔中加50ulPBS,,在第一孔中加入100uL 稀释好的抗原,然后吸取50uL抗原至第23孔,倍比稀释至第53孔,最后弃掉50uL 在每孔中加入 50μ L1%马红细胞悬液,至室温孵育 60min后观察凝集结果。如只 有前4孔出现凝集,表明每50μL病毒含有8个血凝单位(即25μL中含有4个 红细胞血凝单位),该病毒稀释准确,可以用于红细胞凝集抑制试验。如第 5 孔 也出现凝集, 说明每 50μL病毒含有 16个血凝单位 (即 25μL中含有 8个血凝 单位), 该抗原必须等量稀释(即补加和第一次配置时相同体积的 PBS)。如只有 前 3 孔凝集, 表明每 50μL病毒仅含有 4个血凝单位 (即 25μL中含有 2个血凝 单位),病毒量需要加倍(即补加和第一次配置时相同体积的病毒)。此外,4个 血凝单位抗原必须每次用前新配制。

4. 红细胞凝集抑制试验(HI)检测血清抗体

将血凝板横向放置: 垂直方向称列, 如孔 A1~H1 称为第一列; 平行方向称 行,如 A1~A12 称为 A 行。标记好待检病毒的实验室编号及加样顺序。**由于职业 人群血清中 H5N1 抗体阳性率较低,故可以将每份血清先做 4 孔稀释进行初筛, 抗体阳性的标本再单独进行复核检测。故除去阳性对照和阴性对照外,每块血 凝板可以检测 20 份标本。**

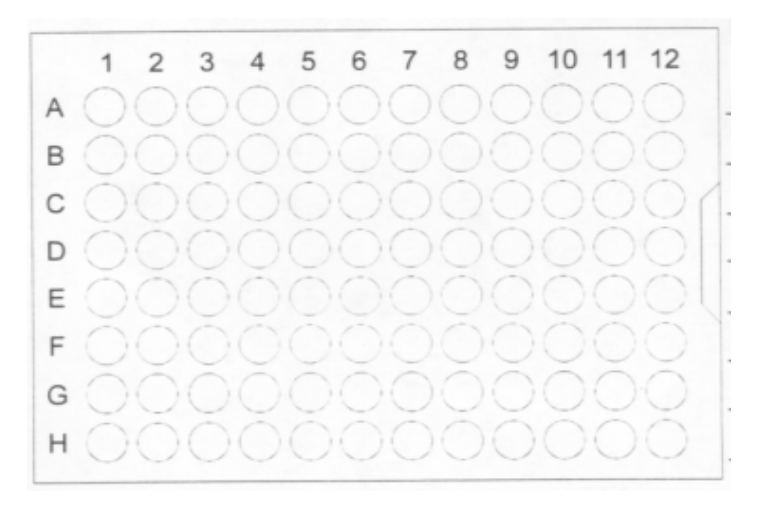

 $(1)$  每孔加入 25μL PBS.

(2)A11 加入 25μL 标准诊断血清作为阳性对照;A12 加入 25μL H5N1 阴 性血清作为阴性对照。

(3)自 A1 孔开始分别加入 25μL 待检血清;

(4) 先稀释对照血清, 用多道加样器吸取 25µL血清 (A1-A2), 由 A 行至 H行做 2倍系列稀释血清, 至 H行后弃去 25μL。系列稀释时需注意每一次稀释 都应混合均匀。

(5)稀释待检血清,先用多道加样器吸取 25μL A1-A10排待检血清, 由 A 行至 D 行做 2 倍系列稀释血清, 至 D 行后弃去 25μL。再用多道加样器吸取 25μL E1-E10 排待检血清,由 E 行至 H 行做 2 倍系列稀释血清,至 H 行后弃去 25 µ L。 系列稀释时需注意每一次稀释都应混合均匀。

(6)每孔中均加入 25μL 含 4 个血凝单位的抗原。

(7)混匀后室温孵育 20min。

(8)每孔加入 50μL 1%马红细胞悬液,轻弹血凝板,使红细胞与病毒充分 混合。

(9)室温孵育 60min, 观察红细胞凝集抑制试验结果, 倾斜 96 孔血凝板, 红细胞如未凝集(凝集抑制),则会成泪滴状,且周围光滑。红细胞凝集抑制以 "+"记录;凝集或部分凝集"-"记录。

(10)结果判定

当特定的抗体与相应的红细胞凝集抗原结合后,可以抑制病毒引起的红细胞

凝集现象。红细胞凝集抑制效价是指抑制红细胞凝集出现时血清的最高稀释度的 倒数。如1:80稀释的血清孔不出现凝剂(红细胞凝集完全抑制), 1:160稀释的 血清孔出现凝集(无红细胞凝集抑制),该血清对测定病毒的红细胞凝集抑制效 价为 80。人血清对 H5N1 抗原的抑制效价 ≥1:160 可判定为阳性 (参考 WHD推荐 标准),但还需要用另一种血清学方法验证。

二、流感/禽流感单放射免疫扩散溶血技术抗体检测

(一)生物安全要求

抗原的制备和血清灭活根据所从事病毒的种类在相应的生物安全级别实验 室进行,SRH 检测在生物安全二级(BSL-2)实验室进行操作。

(二)材料

- 1. Alsever's 液
- 2.pH 7.2 PBS 缓冲液
- 3.10%叠氮钠(sodium azide, NaN3)溶液
- 4. 5×10<sup>-4</sup>mol/L KIO<sub>4</sub> ( 过碘酸钾 ) 溶液

11.5 mg KIO<sup>4</sup> 加入 pH7.2 PBS 溶液至 100mL,完全溶解后置 4℃保存。

- 5.1%琼脂糖
- 6.1%鸡红细胞悬液
- 7.浓鸡红细胞(洗涤后去掉上清的鸡红细胞)
- 8.补体的制备

至少 6 只健康成年豚鼠,采血前一天下午禁食,第二天上午从心脏采 血,每只可采 5~10mL,每只采完后速至冰上,多只豚鼠血清混匀后使用, 当天分离血清,分装,置-70℃冰箱中保存。由于补体耐热性差,因此, 操作时尽量在 4℃条件下进行。

9.抗原

灭活的 H5N1 禽流感病毒。

10.参比血清

抗H5N1病毒兔血清。

11.待检血清

血清检测前 56℃ 30min 灭活去除血清中不耐热的非特异性抑制素和补体; 血清从 56℃水浴箱中取出,置室温冷却,每管加终浓度为 20%的浓鸡红细胞, 混匀,置室温 1h 或 4℃过夜,1500rpm 离心 10min,弃沉淀物,留上清。红细胞 吸附的目的是去除人血清中可能含有对鸡红细胞的嗜异性抗体(Forssman's antibody)。

12.免疫扩散板

13. 打孔器, 孔径为 2mm 和 3mm 的打孔器。

14.小烧杯,带盖的可装扩散板的塑料盒。

15.测量放大镜(带有每个刻度 0.1mm 的刻度尺)或一般透明并带刻度的 尺子。根据测量的溶血圈直径,可按下列公式计算出溶血圈面积(S):

 $S1=\pi R12$   $S2=\pi R22$   $S=S1-S2$ 

 如用3mm孔径,测量的溶血圈直径为8mm,代入上述公式就可算出溶血圈 面积:  $S_1 = \pi R_1^2 = \pi \times 4^2 = 3.1416 \times 16 = 50.27$  (mm<sup>2</sup>)

 $S_2 = \pi R_2^2 = \pi \times 1.5^2 = 3.1416 \times 2.25 = 7.07 \text{ (mm}^2)$ 

 $S=S_1-S_2=50.27-7.07=43.20$  (mm<sup>2</sup>)

16. V型96孔血凝板

(三)实验步骤

1、病毒抗原红细胞凝集滴度的测定及 1000 个红细胞血凝单位计算

(1)病毒抗原红细胞凝集滴度的测定

采用鸡血球,按常规流感病毒 96 孔血凝板进行病毒血凝滴度测定。

(2)1000 个红细胞血凝单位计算

根据红细胞凝集滴度算出 1000 个红细胞血凝单位所需测定病毒的量。如病 毒血凝滴度为 64,则按下列公式计算:

0.05:64=x:1000, x = (0.05×1000)/64=50/64=0.78 (mL)

也就是说,每0.1mL浓的鸡红细胞中需要加入0.78mL测定的病毒溶液。按这个比 例算出实验所需的病毒量。

2. 溶解 1%琼脂糖并恒温于 60℃水浴箱中。

使用 PH7.2 的 PBS 同时加入 1‰NaN3 以防止细菌生长。煮沸或者用微波炉使 1%琼脂糖完全溶解,速置 60℃水浴箱中,分装于小烧杯中,2.9mL/杯,置 60℃ 水浴箱中。根据工作量计算出所需烧杯的数量。

3.红细胞处理

按每块扩散板需50µl 浓的鸡红细胞,计算出工作中所需的浓红细胞容量, 将所需的浓鸡红细胞放入带尖底的15mL离心管中,加入等容量的5×10<sup>-4</sup> mol/L KIO4,混匀,置室温15min。 KIO4处理的目的是使病毒吸附到红细胞表面后不 会游离下来。

4.加病毒抗原

按每0.1mL 浓鸡红细胞需1000个红细胞血凝单位病毒抗原的比例, 加入 KIO4处理过的红细胞,混之,置室温10min,1500rpm离心3min,弃上清,用至 少5倍量于沉淀物的pH7.2 PBS冲洗, 1500rpm离心10min, 弃上清, 加入与红细 胞等量的pH7.2 的PBS。

5.把所需的扩散板平排好,并标明标记。

6.溶血板制备

用吸管将步骤中红细胞轻轻吹匀,而后吸出100µL放入恒温在60℃水浴箱中 含3mL琼脂糖的烧杯,置水浴中摇匀,而后迅速倒入扩散板中,并迅速用烧杯 铺平之。待第一块板铺完后,按同法铺第二块板,直至全铺完。溶血板凝固后 应为红细胞均匀分布的透明凝胶板,若出现芝麻样颗粒、浓淡不均的血丝等, 均应重新进行铺板。

7.打孔

待琼脂糖完全凝固 (一般置室温15~20min)后打孔, 诊断用打3mm直径孔, 血清流行病学调查打2mm直径孔。打完后用针头将孔中琼脂挑出,然后盖上板盖。

8.加样

孔径3mm的一般10µL/孔, 孔径2mm的为4~5µL/孔, 每批实验必须要有阳性 和阴性血清对照;配对血清应在同一板上进行,以便减少板间的误差。

9.扩散

当每块板加完样本,马上盖上板盖。待全部板加完样本并盖上板盖,平放在 带有湿度的盒子中,置4℃冰箱扩散16~18h。

10.加补体

补体从-70℃冰箱取出,用自来水龙头冲之,让其速溶。溶后速置冰上,用 冷的pH 7.2 PBS进行1:3或1:4稀释,即1mL补体稀释成3mL或4mL。将扩散板从冰 箱取出,平放实验桌上,每板平铺稀释好的补体1mL,平放带有湿度的盒中,无 需板盖,平放35~37 ℃ 孵箱4h。正常红细胞对照板,除病毒用pH7.2 PBS替代外, 其余操作步骤完全与实验板相同。

11.结果观察和判断

4 h以后,从孵箱中取出,倒掉补体,进行结果观察。

(1)阳性对照血清应出现清晰,而不是模糊或不透明的溶血圈,并溶血圈 面积比预实验的不能相差 1.5 倍或以上;阴性对照血清不应出现任何溶血圈。

(2)正常红细胞对照板不应出现任何溶血圈。

(3)恢复期血清溶血圈面积应为急性期的≥2 倍表示有意义的差异;两者 相差<1.5 倍为实验误差;两者相差 1.5 倍或以上但不到 2 倍,需重复测定, 如 仍相差 1.5 倍或以上但不到 2 倍,可判为有意义差异。如重复测定相差为<1.5 倍,表示为实验误差。

不配对血清测定时,2mm孔径的,溶血圈直径需≥4mm(溶血圈面积≥ 9.42mm<sup>2</sup>);3mm孔径的,溶血圈直径需≥5mm(溶血圈面积≥12.57mm<sup>2</sup>)可认 为是阳性血清。

12.注意事项

(1)抗原量一定要掌握准确,量过大一方面使测定敏感性下降,另一方面 由于过量的病毒颗粒吸附在红细胞表面,红细胞不易吹散开,铺板时易出现芝麻 样颗粒,过少的红细胞溶解不清晰或不溶解。

(2)血清尽量避免反复冻融,因反复冻融会产生抗补体影响溶血圈的清晰 度。

(3)双份配对的血清应在同一块板上进行测定,以便避免板间的误差。

(4)阳性对照血清,有时由于滴度过高,出现很大的溶血圈,把邻近的孔 覆盖,因此,最好靠近它的孔不加样本或将阳性血清进行适当稀释,如 1:5 稀释, 而后使用之。

(5)对患者进行血清学诊断时,建议用 3mm 孔径的孔,因用 2mm 孔径有 时会出现重叠溶血圈影响结果准确的判断。进行血清流行病学调查时建议用 2mm 孔径。

(6)测量溶血圈直径时,应测量最清晰的,因标准的溶血圈常为靠近孔边 缘出现清晰透亮的溶血圈,它的外围出现不十分清晰的溶血圈,此溶血圈外围又 有个清晰的溶血圈,这是要测量的直径。测量时,尺子要挨在扩散板上。

(7)正常红细胞对照板所出现的溶血圈面积与实验板几乎一样大小,表明 嗜异性抗体未完全去除干净,应再用鸡红细胞进行再吸附来去除之;如对照板所 出现的溶血圈面积比实验板小 2 倍或以上,一般不影响对实验结果的判断。

(8)琼脂糖最好用高纯度,低熔点,在有效期内,新鲜配制的,配好后保 存期不超过一个月,因保存期过长,铺板时易造成琼脂板出现裂缝。

(9)一定要加 1‰NaN3 以防止细菌生长,因细菌会造成非特异性溶血。

(10)温度一定要控制好,因补体不耐热,操作补体时间尽量要缩短,并在 4℃下操作;补体一定为≥6 只豚鼠的混合血清。

(11)禽类血清不结合豚鼠补体,不应用鸡的抗血清作为阳性对照血清。

(12)如缺乏时间对实验结果进行观察和测量,可将实验板置 4℃冰箱,至 少一星期进行测量不影响实验结果;溶血板制备完后,平放带湿度的盒中,置 4℃ 冰箱,最长只能存两星期。

三、A 型流感病毒 RT-PCR 检测

(一)生物安全要求

分装标本、裂解病毒需在 BSL-2 级实验室生物安全柜内操作。核酸检测区 域要分出试剂配制、核酸提取、扩增、检测的不同分区。

(二)主要材料

1.  $\#$  RNA Kit: OIAGEN RNeasy Mini Kit (catalog #74104)

2. β - 巯基乙醇 (SIGMA β-Mercaptoethanol Lot 062K0115)

3.70%乙醇

4. RT-PCR Kit: QIAGEN One step RT-PCR Kit (catalog #210212)

5. Promega RNasin Ribonuclease Inhibitor (catalog #N2111)

6. 检测引物: Forword and Reverse Primers (均为 10μM), 序列如下:

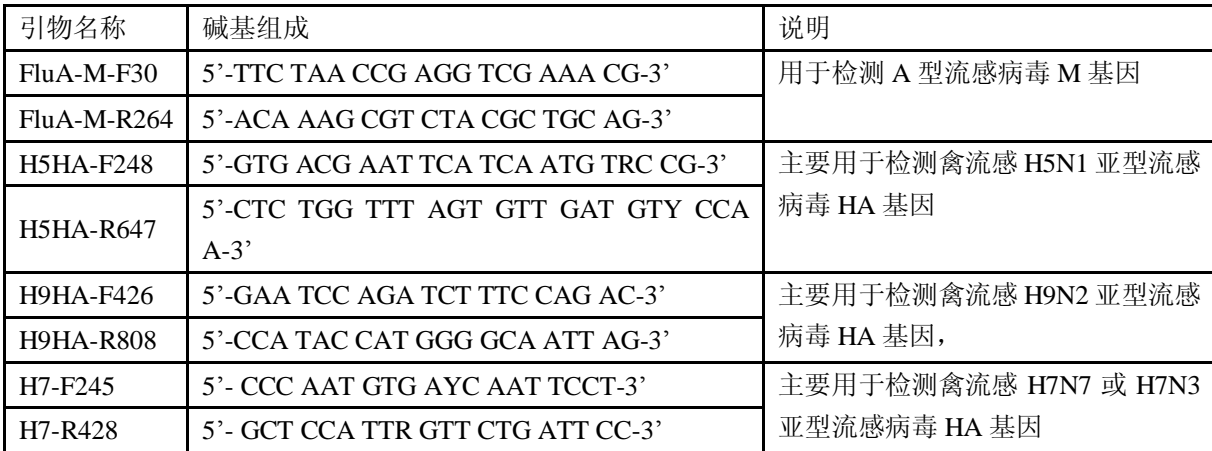

(三)实验步骤

1.RNA 提取

(1) 根据标本数量分装 RLT 液: 从 Kit 中取出 RLT 液, 用 1.5mL 离心管分 装,每管 500μL(在体系配制区操作)。

(2)加标本 100ul 到裂解液中。

(3)每管分别加入 5μL β-巯基乙醇,混匀后依次加入 600μL 70%的乙醇, 充分混匀。

(4)从 Kit 中取出带滤柱的 2mL 收集管,打开包装将其做好标记。取步骤 2 中的混合液 600μL 加入滤柱中,12000rpm,离心 15s,弃收集管中的离心液。

(5)滤柱仍放回收集管上,将步骤 2 剩余的混合液全部吸入滤柱中, 12000rpm,离心 15s,弃离心液。

(6)于滤柱中加入 700μL Wash Buffer RW1 液,12000rpm,离心 15s。

(7) 从 QIAGEN RNeasy Mini Kit 中取一支干净的 2mL 收集管, 将离心后 的滤柱移到新的收集管上,于滤柱中加入 500μL Wash Buffer RPE 液,12000rpm, 离心 15s。

(8)弃收集管中的离心液,再于滤柱中加入 500μL Wash Buffer RPE 液, 13000~14000rpm, 离心 2min。

(9)将滤柱移到一个干净的 1.5mL eppendorf 管上,向滤柱中加入 30~50μL 的 Rnase-free Water, 室温静置 1~3min。

(10)12000rpm,离心 1min,收集离心液即为提取的病毒 RNA,立即做实 验或-20℃以下保存。

注意:Buffer RPE 使用之前加无水乙醇。

2.反应体系配制

(1)实验设计: 检测标本 RNA 时, 阴性对照用无菌水, 阳性对照用已知病 毒 RNA。

(2)PCR 反应体系配制(在体系配制区配反应液)

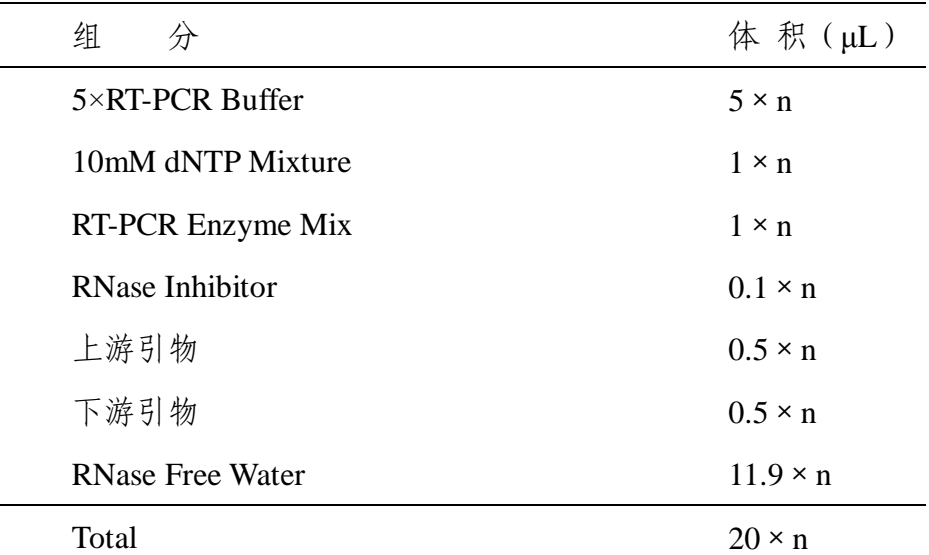

2)将上述反应液混匀,分装到 0.2mL PCR 小管中,每管 20μL,分别做 好标记。

3)加 RNA 模板(在核酸提取区)

将上述分装好的 PCR 小管分别加入模板。首先加入阴性对照管(5μL 无 菌水),然后分别加标本 RNA(每管 5μL),最后加入阳性对照 RNA(每管 5  $\mu$  L  $)$ .

 $(3)$  RT-PCR

将上述加好模板的反应管混匀,短暂离心后放入 PCR 仪进行 RT-PCR

扩增,反应程序如下:

1)60℃作用 1min, 2)42℃作用 10min, 3)50℃作用 30min

4) 95℃作用 15min, 5) 94℃变性 30s, 6) 50℃退火 30s,

7)72℃延伸 1min,回到第 5 步,34 个循环, 8)72℃作用 10min,

9)4℃ 保存

(4)RT-PCR 产物检测:

1)将制备好的 1.5%琼脂糖凝胶入电泳槽(带梳子孔的一端在阴极),倒入 电泳液(1×TBE)浸过胶面即可。

2) PCR 产物各取 10μL, 加入 2μL 上样缓冲液 (6×Loading Buffer), 混 匀后加入电泳胶孔内先加 Marker (DL-2000) 5 uL, 然后依次加标本 PCR 产 物,再加阴性对照,最后加阳性对照产物)。

3)观察结果并用凝胶成像系统拍照记录。

(四)结果判断:

在系统成立,即阴阳性参考均正常的条件下,判断结果,阳性各条带为: 甲型(210bp)出现特异性条带,判为阳性结果。未出现条带,或不在上述位置 出现非特异性条带,均判为阴性结果。

#### 四、A型流感病毒实时荧光定量PCR检测

1、生物安全要求

实验室操作应当遵守生物安全实验室的有关生物安全的规定。核酸提取及加 RNA 模板可在 BSL-2 级实验室生物安全柜内操作;PCR 反应体系配制在体系配 制区;PCR 产物检测在电泳区操作。

2、试剂及耗材(所列厂家仅用作举例,实验室可自行选择)

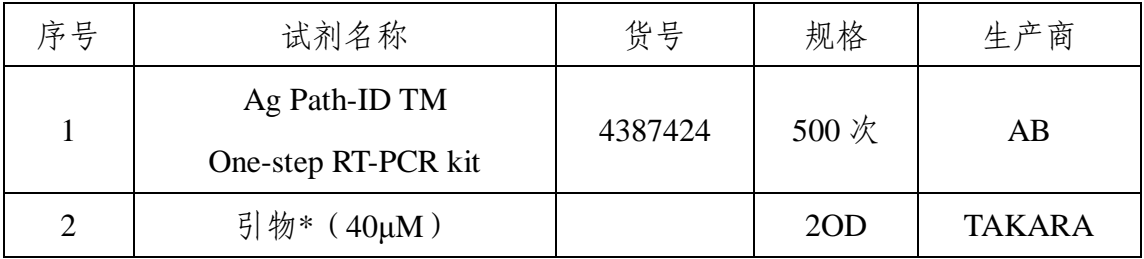

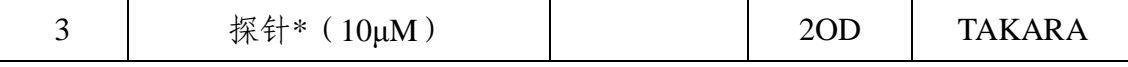

\*引物和探针序列见下表

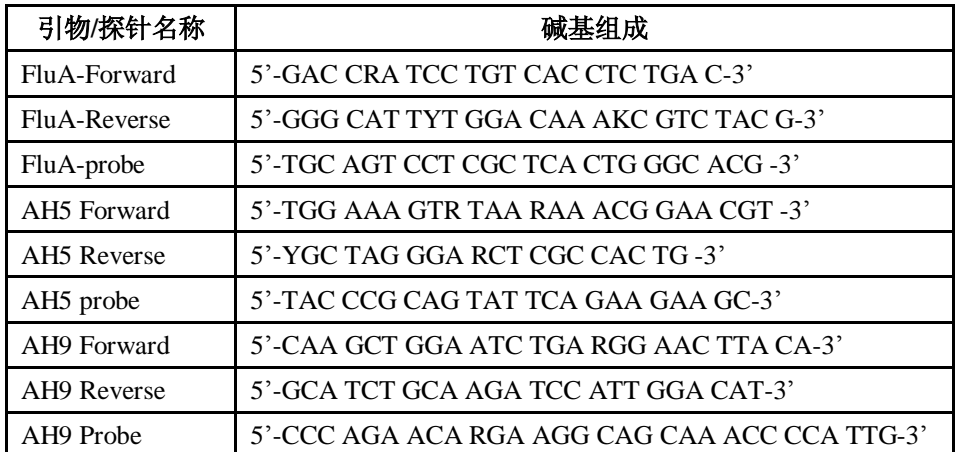

5 "FAM标记, 3 "HHQL 淬灭

3、设备

- (1) BSL-2生物安全柜;
- (2) 涡旋混合器;

(3) 10μL,100μL,200μL,1000μL量程移液器;

(4) Real-time PCR仪;

4、质量控制

(1) 本实验检测所需Ag Path-ID TMOne-step RT-PCR试剂不同批号之间 需进行灵敏度的检测。同一试剂不同批次的灵敏度的检测至少半年一次。

(2) 实验检测除待检标本外还需设置阳性对照及阴性对照,阳性对照核 酸事先应稀释分装,经Real-time PCR检测Ct值在30以内,阴对照为DEPC处理水, Real-time PCR检测Ct值为0。

5、实验步骤

(1) 实验注意事项

由于Real-time PCR检测灵敏度高,因此必须采取一些预防污染的措施,以避 免假阳性结果的出现,建议采取如下方法:

a) 核酸提取、反应液配制及检测反应进行应在独立的房间中进行。

b) 不同的房间配制相应的专用耗材和设备,不可交叉使用。

c) 配制反应液时,应穿着干净的实验服,带无粉手套进行操作。

d) 实验操作期间, 如怀疑有污染, 请更换手套。

e) 试剂及反应管的盖子应尽可能盖上。

(2) 设备准备

操作台的表面、枪头和离心机应保持洁净,可用5%漂白剂或其它清洁剂, 如可以去除DNA酶的试剂擦拭台面,以减少核酸污染的风险。

(3) 试剂准备

注意:配制反应液期间,尽量保持所有试剂放置在低温装置中,如预冷的冰 盒。

a) 引物和探针配制

引物配制:将新合成的引物开盖前短暂离心(12000rpm,15s)。用RNase Free Water溶解, 加水量为10×总摩尔数, 充分混匀, 此时引物浓度为100μM, 可作为 储存液。将100μM的引物2.5倍稀释,此时浓度为40μM,可作为工作浓度。

探针配制:将新合成的探针管开盖前短暂离心(12000rpm,15s)。用 RNase Free Water 溶解, 加水量为  $10 \times$ 总摩尔数, 充分混匀, 此时引物浓度为  $100 \mu$ M, 可作为储存液。将 100μM 的探针 10 倍稀释,此时浓度为 10μM,可作为工作浓 度。

b) 引物和探针准备

融化引物和探针(融化后的引物和探针在避光条件下,可在2℃-8℃下保存3 个月,振荡所有引物和探针,短暂离心引物和探针,然后放置在低温装置上。

c) Real-time RT-PCR试剂

将25×RT-PCR Enzyme Mix放置在低温装置上。

融化2×RT-PCR Buffer, 颠倒混匀。

短暂离心2×RT-PCR Buffer后放置在低温装置上。

(4) 反应体系配制

a) 按照如下组分配制反应体系,引物序列详见附录附表 2,配制方法详见 Real-time PCR 引物制备 SOP。

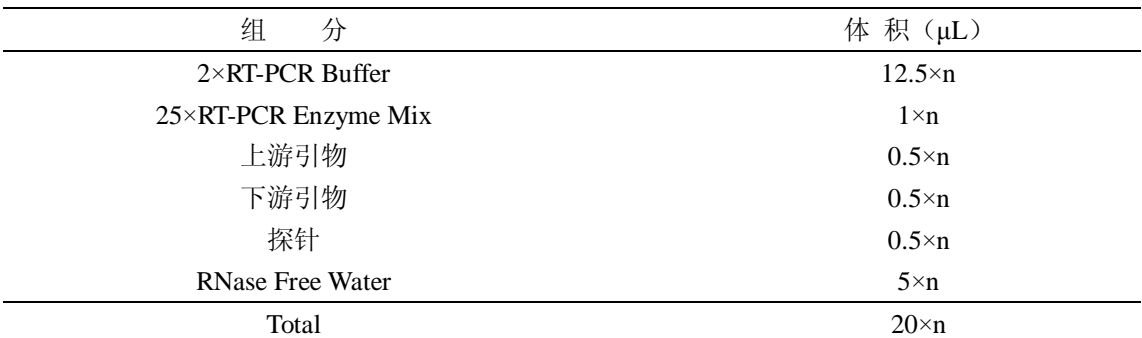

将上述反应液混匀,分装到0.2mL PCR小管中,每管20μL,分别做好标记。 加RNA模板(在核酸提取区)

将上述分装好的PCR小管分别加入模板。首先加入阴性对照管(5μL无菌水), 然后分别加标本RNA(每管5μL),最后加入阳性对照RNA(每管5μL)。

#### 一步法Real-time RT-PCR反应

将上述加好模板的反应管混匀,短暂离心后放入PCR仪进行RT-PCR扩增, 反应程序如下:

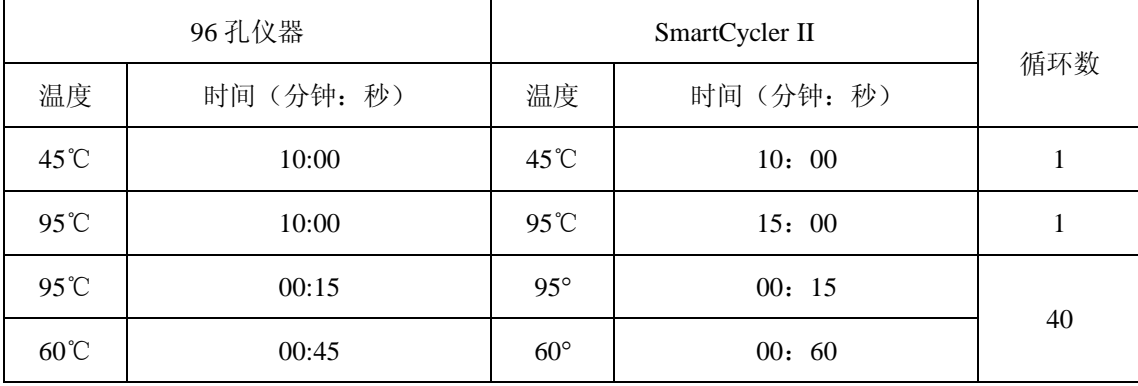

注:SmartCycler II 仪器升降温度设为 1.6℃/秒;适用此反应条件的 96 孔仪器有 AB7500, 7900HT 和 Stratagene 3500P.

d) 结果说明

e) 阴性对照反应得到的荧光曲线不应超过阈值线,应无Ct值或为Ct值为零。 如果阴性对照产生假阳性则是说明有污染产生,此次检测结果无效,然后严格按 照操作程序重复实验。

f) 阳性对照的检测结果应为阳性,且Ct值在20~30之间。如果阳性对照检 测结果未达到要求,则需严格按照操作程序重复试验。

g) 当所有对照成立,检测标本在35个循环内出现荧光信号,则相应引物和

探针阳性; 若Ct值在35~40间, 应重复确认, 如Ct值还在40内可判断为阳 性;Ct值超过40,视该样本为阴性。